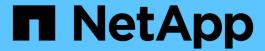

# Manage S3 service bucket configuration

ONTAP 9.14.1 REST API reference

NetApp May 08, 2024

This PDF was generated from https://docs.netapp.com/us-en/ontap-restapi/ontap/protocols\_s3\_services\_svm.uuid\_buckets\_endpoint\_overview.html on May 08, 2024. Always check docs.netapp.com for the latest.

# **Table of Contents**

| V | anage S3 service bucket configuration                    |     | 1  |
|---|----------------------------------------------------------|-----|----|
|   | Protocols S3 services svm.uuid buckets endpoint overview |     | 1  |
|   | Retrieve the S3 bucket configurations for an SVM         | . 1 | 17 |
|   | Create an S3 bucket configuration for an SVM             | . 4 | 16 |
|   | Delete an S3 bucket configuration for an SVM             | . 7 | 72 |
|   | Retrieve an S3 bucket for an SVM                         | . 7 | 76 |
|   | Update an S3 bucket configuration for an SVM             | . 9 | 96 |

# Manage S3 service bucket configuration

# Protocols S3 services svm.uuid buckets endpoint overview

#### Overview

An S3 bucket is a container of objects. Each bucket defines an object namespace. S3 server requests specify objects using a bucket-name and object-name pair. An object consists of data, along with optional metadata and access controls, accessible via a name. An object resides within a bucket. There can be more than one bucket in an S3 server. Buckets which are created for the server are associated with an S3 user that is created on the S3 server. An access policy is an object that when associated with a resource, defines their permissions. Buckets and objects are defined as resources. By default, only the "root" user can access these resources. Access policies are used to manage access to these resources by enabling ONTAP admin to provide "grants" to allow other users to perform operations on the buckets.

### **Examples**

### Retrieving all fields for all S3 buckets of an SVM

```
# The API:
/api/protocols/s3/services/{svm.uuid}/buckets
# The call:
curl -X GET "https://<mgmt-ip>/api/protocols/s3/services/12f3ba4c-7ae0-
11e9-8c06-0050568ea123/buckets?fields=**&return records=true" -H "accept:
application/json"
# The response:
{
"records": [
    "svm": {
      "uuid": "12f3ba4c-7ae0-11e9-8c06-0050568ea123",
      "name": "vs1"
    },
    "uuid": "527812ab-7c6d-11e9-97e8-0050568ea123",
    "name": "bucket-2",
    "volume": {
      "name": "fg oss 1558514455",
      "uuid": "51276f5f-7c6d-11e9-97e8-0050568ea123"
    "size": 209715200,
    "logical_used_size": 157286400,
    "encryption": {
      "enabled": false
    },
    "comment": "S3 bucket.",
```

```
"qos policy": {
    "min throughput iops": 0,
   "min throughput mbps": 0,
   "max throughput iops": 1000,
   "max throughput mbps": 50,
   "uuid": "39ac471f-ff35-11e9-b0f9-005056a7ab52",
   "name": "vs0 auto gen policy 39a9522f ff35 11e9 b0f9 005056a7ab52"
 },
  "audit event selector": {
   "access": "all",
   "permission": "all"
  "versioning-state": "disabled"
},
 "svm": {
    "uuid": "12f3ba4c-7ae0-11e9-8c06-0050568ea123",
   "name": "vs1"
  "uuid": "a8234aec-7e06-11e9-97e8-0050568ea123",
  "name": "bucket-1",
 "volume": {
   "name": "fg oss 1558690256",
   "uuid": "a36alea7-7e06-11e9-97e8-0050568ea123"
  },
  "size": 1677721600,
  "logical used size": 0,
 "encryption": {
   "enabled": false
  "comment": "bucket1",
  "qos policy": {
   "min throughput iops": 0,
   "min throughput mbps": 0,
   "max throughput iops": 1000,
   "max throughput mbps": 50,
   "uuid": "39ac471f-ff35-11e9-b0f9-005056a7ab52",
    "name": "vs0_auto gen_policy 39a9522f_ff35_11e9_b0f9_005056a7ab52"
  "policy": {
    "statements": [
        "effect": "allow",
        "actions": [
         11 * 11
        ],
```

```
"principals": [
   "Alice"
 ],
 "resources": [
 ],
 "sid": "fullAccessForAliceToBucket"
},
 "effect": "allow",
 "actions": [
   "ListBucket",
   "GetObject"
 ],
 "principals": [
   "ann",
   "jack"
 ],
 "resources": [
   "bucket-1",
   "bucket-1/*"
 ],
 "sid": "AccessToListAndGetObjectForAnnAndJack",
 "conditions": [
   {
     "operator": "ip_address",
     "source ips": [
      "1.1.1.1/10"
     ]
    } ,
     "operator": "string equals",
     "prefixes": [
       "pref1",
       "pref2"
     ],
      "usernames": [
       "user1",
       "user2"
     ],
      "delimiters": [
       "del1",
       "de12"
     ]
    },
```

```
"operator": "numeric_equals",
      "max keys": [
        100
      ]
 1
},
  "effect": "deny",
  "actions": [
   "*Object"
  ],
  "principals": [
   "mike",
   "group/group1",
   "nasgroup/group2",
  ],
  "resources": [
    "bucket-1/policy-docs/*",
    "bucket-1/confidential-*"
 ],
  "sid": "DenyAccessToGetPutDeleteObjectForMike"
},
  "effect": "allow",
  "actions": [
   "GetObject"
 ],
  "principals": [
   II * II
 ],
  "resources": [
   "bucket-1/readme"
  "sid": "AccessToGetObjectForAnonymousUsers"
},
  "effect": "allow",
  "actions": [
   "GetObject"
  ],
  "principals": [
  ],
  "resources": [
    "bucket-1/policies/examples/*"
  ],
```

Retrieving the specified bucket associated with an SVM

```
# The API:
/api/protocols/s3/services/{svm.uuid}/buckets/{uuid}
# The call:
curl -X GET "https://<mgmt-ip>/api/protocols/s3/services/12f3ba4c-7ae0-
11e9-8c06-0050568ea123/buckets/527812ab-7c6d-11e9-97e8-0050568ea123" -H
"accept: application/json"
# The response:
"svm": {
 "uuid": "12f3ba4c-7ae0-11e9-8c06-0050568ea123",
 "name": "vs1"
},
"uuid": "527812ab-7c6d-11e9-97e8-0050568ea123",
"name": "bucket-2",
"volume": {
  "name": "fg oss 1558514455",
 "uuid": "51276f5f-7c6d-11e9-97e8-0050568ea123"
},
"size": 209715200,
"logical used size": 157286400,
"encryption": {
 "enabled": false
"comment": "S3 bucket.",
"qos policy": {
 "min throughput iops": 0,
 "min throughput mbps": 0,
 "max throughput iops": 1000,
 "max throughput mbps": 0,
 "uuid": "39ac471f-ff35-11e9-b0f9-005056a7ab52",
 "name": "vs0 auto gen policy 39a9522f ff35 11e9 b0f9 005056a7ab52"
}
}
```

#### Creating an S3 bucket for an SVM

```
# The API:
/api/protocols/s3/services/{svm.uuid}/buckets
# The call:
curl -iku admin:netapp1! -X POST "https://<mgmt-</pre>
ip>/api/protocols/s3/services/12f3ba4c-7ae0-11e9-8c06-
0050568ea123/buckets?return records=true" -H "accept: application/json" -H
"Content-Type: application/json" -d "{ \"aggregates\": [ { \"name\":
\"aggr5\", \"uuid\": \"12f3ba4c-7ae0-11e9-8c06-0050568ea123\" } ],
\"comment\": \"S3 bucket.\", \"constituents per aggregate\": 4, \"name\":
\"bucket-3\"}"
# The response:
HTTP/1.1 202 Accepted
Date: Fri, 24 May 2019 11:22:14 GMT
Server: libzapid-httpd
X-Content-Type-Options: nosniff
Cache-Control: no-cache, no-store, must-revalidate
Location: /api/protocols/s3/services/12f3ba4c-7ae0-11e9-8c06-
0050568ea123/buckets/?name=bucket-3
Content-Length: 353
Content-Type: application/json
"num records": 1,
"records": [
    "name": "bucket-3",
    "comment": "S3 bucket."
 }
],
"job": {
  "uuid": "2e880171-7e16-11e9-bfdc-0050568ea123",
  " links": {
    "self": {
      "href": "/api/cluster/jobs/2e880171-7e16-11e9-bfdc-0050568ea123"
  }
}
}
```

Creating an S3 bucket along with QoS policies and event selector for an SVM

```
# The API:
/api/protocols/s3/services/{svm.uuid}/buckets
# The call:
curl -iku admin:netapp1! -X POST "https://<mgmt-</pre>
ip>/api/protocols/s3/services/3e538980-f0af-11e9-ba68-
0050568e9798/buckets?return records=true" -H "accept: application/json" -H
"Content-Type: application/json" -d "{ \"comment\": \"S3 bucket.\",
\"name\": \"bucket-3\", \"qos policy\": { \"min throughput iops\": 0,
\"min throughput mbps\": 0, \"max throughput iops\": 1000000,
\"max throughput mbps\": 900000, \"uuid\": \"02d07a93-6177-11ea-b241-
000c293feac8\", \"name\":
\"vs0 auto gen policy 02cfa02a 6177 11ea b241 000c293feac8\" },
\"audit event selector\": { \"access\": \"all\", \"permission\":
\"all\"}}"
# The response:
HTTP/1.1 202 Accepted
Date: Fri, 24 May 2019 11:22:14 GMT
Server: libzapid-httpd
X-Content-Type-Options: nosniff
Cache-Control: no-cache, no-store, must-revalidate
Location: /api/protocols/s3/services/12f3ba4c-7ae0-11e9-8c06-
0050568ea123/buckets/?name=bucket-3
Content-Length: 353
Content-Type: application/json
"num records": 1,
"records": [
    "name": "bucket-3",
    "comment": "S3 bucket."
],
"job": {
  "uuid": "2e880171-7e16-11e9-bfdc-0050568ea123",
  " links": {
    "self": {
      "href": "/api/cluster/jobs/2e880171-7e16-11e9-bfdc-0050568ea123"
  }
}
```

```
# The API:
/api/protocols/s3/services/{svm.uuid}/buckets
# The call:
curl -iku admin:netapp1! -X POST "https://<mgmt-</pre>
ip>/api/protocols/s3/services/3e538980-f0af-11e9-ba68-
0050568e9798/buckets?return records=true" -H "accept: application/json" -H
"Content-Type: application/json" -d "{ \"aggregates\": [ { \"name\":
\"aggr5\", \"uuid\": \"12f3ba4c-7ae0-11e9-8c06-0050568ea123\" } ],
\"comment\": \"S3 bucket.\", \"constituents per aggregate\": 4, \"name\":
\"bucket-3\", \"policy\": { \"statements\": [ { \"actions\": [
\"GetObject\" ], \"conditions\": [ { \"operator\": \"ip address\",
\"source ips\": [ \"1.1.1.1/23\", \"1.2.2.2/20\" ] }, { \"max keys\": [
1000 ], \"operator\": \"numeric_equals\" }, { \"delimiters\": [ \"/\" ],
\"operator\": \"string equals\", \"prefixes\": [ \"pref\" ],
\"usernames\": [ \"user1\" ] } ], \"effect\": \"allow\", \"resources\": [
\"bucket-3/policies/examples/*\" ], \"sid\":
\"AccessToGetObjectForAllUsersofSVM\" }, { \"actions\": [ \"*Object\" ],
\"effect\": \"deny\", \"principals\": [ \"mike\", \"group/grp1\" ],
\"resources\": [ \"bucket-3/policy-docs/*\", \"bucket-3/confidential-*\"
], \"sid\": \"DenyAccessToObjectForMike\" }, { \"actions\": [
\"GetObject\" ], \"effect\": \"allow\", \"principals\": [ \"*\" ],
\"resources\": [ \"bucket-3/readme\" ], \"sid\":
\"AnonnymousAccessToGetObjectForUsers\" } ] } "
# The response:
HTTP/1.1 202 Accepted
Date: Fri, 24 May 2019 11:22:14 GMT
Server: libzapid-httpd
X-Content-Type-Options: nosniff
Cache-Control: no-cache, no-store, must-revalidate
Location: /api/protocols/s3/services/12f3ba4c-7ae0-11e9-8c06-
0050568ea123/buckets/?name=bucket-3
Content-Length: 353
Content-Type: application/json
"num records": 1,
"records": [
    "name": "bucket-3",
    "comment": "S3 bucket."
 }
],
"job": {
```

```
"uuid": "2e880171-7e16-11e9-bfdc-0050568ea123",

"_links": {
    "self": {
        "href": "/api/cluster/jobs/2e880171-7e16-11e9-bfdc-0050568ea123"
        }
    }
}
```

Creating an S3 bucket along with lifecycle management rules

```
# The API:
/api/protocols/s3/services/{svm.uuid}/buckets
# The call:
curl -iku admin:netapp1! -X POST "https://<mgmt-</pre>
ip>/api/protocols/s3/services/3e538980-f0af-11e9-ba68-
0050568e9798/buckets?return records=true" -H "accept: application/json" -H
"Content-Type: application/json" -d "{ \"aggregates\": [ { \"name\":
\"aggr5\", \"uuid\": \"12f3ba4c-7ae0-11e9-8c06-0050568ea123\" } ],
\"comment\": \"S3 bucket.\", \"constituents per aggregate\": 4, \"name\":
\"bucket-4\", \"lifecycle management\": { \"rules\": [ { \"name\":
\"rule1\", \"expiration\": { \"object age_days\" : \"1000\" } ,
\"abort incomplete multipart upload\" : { \"after initiaion days\" : 200 }
, \"object filter\": { \"prefix\" : \"obj1*/\" , \"size greater than\" :
\"1000\" } }, { \"name\": \"rule2\", \"object filter\": {
\"size greater than\" : \"50\" }, \"expiration\": { \"object age days\" :
\"5000\" } } ] } "
# The response:
HTTP/1.1 202 Accepted
Date: Fri, 18 April 2022 11:22:14 GMT
Server: libzapid-httpd
X-Content-Type-Options: nosniff
Cache-Control: no-cache, no-store, must-revalidate
Location: /api/protocols/s3/services/12f3ba4c-7ae0-11e9-8c06-
0050568ea123/buckets/?name=bucket-4
Content-Length: 363
Content-Type: application/json
"num records": 1,
"records": [
    "name": "bucket-4",
    "comment": "S3 bucket."
  }
],
"job": {
  "uuid": "2e880171-7e16-11e9-bfdc-0050568ea123",
  " links": {
    "self": {
      "href": "/api/cluster/jobs/2e880171-7e16-11e9-bfdc-0050568ea123"
  }
}
}
```

```
# The API:
/api/protocols/s3/services/{svm.uuid}/buckets
# The call:
curl -iku admin:netapp1! -X POST "https://<mgmt-</pre>
ip>/api/protocols/s3/services/12f3ba4c-7ae0-11e9-8c06-
0050568ea143/buckets?return records=true" -H "accept: application/json" -H
"Content-Type: application/json" -d "{ \"aggregates\": [ { \"name\":
\"aggr5\", \"uuid\": \"12f3ba4c-7ae0-11e9-8c06-0050568ea143\" } ],
\"comment\": \"S3 Compliance mode bucket.\",
\"constituents per aggregate\": 4, \"name\": \"bucket-5\", \"retention\":
{ \"mode\": \"compliance\", \"default_period\" : \"P1Y\" } }"
# The response:
HTTP/1.1 202 Accepted
Date: Fri, 24 May 2023 11:25:14 GMT
Server: libzapid-httpd
X-Content-Type-Options: nosniff
Cache-Control: no-cache, no-store, must-revalidate
Location: /api/protocols/s3/services/12f3ba4c-7ae0-11e9-8c06-
0050568ea143/buckets/?name=bucket-5
Content-Length: 353
Content-Type: application/json
"num records": 1,
"records": [
    "name": "bucket-5",
    "comment": "S3 Compliance mode bucket."
 }
],
"job": {
  "uuid": "2e880171-7e16-11e9-bfdc-0050568ea143",
  " links": {
   "self": {
      "href": "/api/cluster/jobs/2e880171-7e16-11e9-bfdc-0050568ea143"
  }
}
}
```

#### Updating an S3 bucket for an SVM

```
# The API:
/api/protocols/s3/services/{svm.uuid}/buckets/{uuid}
# The call:
curl -X PATCH "https://<mgmt-ip>/api/protocols/s3/services/12f3ba4c-7ae0-
11e9-8c06-0050568ea123/buckets/754389d0-7e13-11e9-bfdc-0050568ea122" -H
"accept: application/json?return records=true" -H "Content-Type:
application/json" -d "{ \"comment\": \"Bucket modified.\", \"size\":
11111111111, \"qos policy\": { \"min throughput iops\": 0,
\"min throughput mbps\": 0, \"max throughput iops\": 1000000,
\"max throughput mbps\": 900000, \"uuid\": \"02d07a93-6177-11ea-b241-
000c293feac8\", \"name\":
\"vs0 auto gen policy 02cfa02a 6177 11ea b241 000c293feac8\"}}"
# The response:
HTTP/1.1 202 Accepted
Date: Fri, 24 May 2019 11:32:27 GMT
Server: libzapid-httpd
X-Content-Type-Options: nosniff
Cache-Control: no-cache, no-store, must-revalidate
Content-Length: 189
Content-Type: application/json
"job": {
  "uuid": "9beafabb-7e17-11e9-bfdc-0050568ea123",
  " links": {
    "self": {
      "href": "/api/cluster/jobs/9beafabb-7e17-11e9-bfdc-0050568ea123"
  }
}
}
```

Updating an S3 bucket policy and event selector for an SVM

```
# The API:
/api/protocols/s3/services/{svm.uuid}/buckets/{uuid}
# The call:
curl -X PATCH "https://<mgmt-ip>/api/protocols/s3/services/3e538980-f0af-
11e9-ba68-0050568e9798/buckets/754389d0-7e13-11e9-bfdc-
0050568ea122?return records=true" -H "accept: application/json" -H
"Content-Type: application/json" -d "{ \"policy\": { \"statements\": [ {
\"actions\": [ \"*\" ], \"conditions\": [ { \"operator\": \"ip address\",
\"source ips\": [ \"1.1.1.1/23\", \"1.2.2.2/20\" ] }, { \"max keys\": [
1000 ], \"operator\": \"numeric equals\" }, { \"delimiters\": [ \"/\" ],
\"operator\": \"string equals\", \"prefixes\": [ \"pref\" ],
\"usernames\": [ \"user1\" ] } ], \"effect\": \"allow\", \"resources\": [
\"*\" ], \"sid\": \"fullAccessForAllPrincipalsToBucket\"} ] },
\"audit event_selector\": { \"access\": \"read\", \"permission\":
\"denv\"} }"
# The response:
HTTP/1.1 202 Accepted
Date: Fri, 24 May 2019 11:32:27 GMT
Server: libzapid-httpd
X-Content-Type-Options: nosniff
Cache-Control: no-cache, no-store, must-revalidate
Content-Length: 189
Content-Type: application/json
"job": {
  "uuid": "9beafabb-7e17-11e9-bfdc-0050568ea123",
  " links": {
    "self": {
      "href": "/api/cluster/jobs/9beafabb-7e17-11e9-bfdc-0050568ea123"
  }
}
}
```

Updating the default-retention period on an S3 bucket for an SVM

```
# The API:
/api/protocols/s3/services/{svm.uuid}/buckets/{uuid}
# The call:
curl -X PATCH "https://<mgmt-ip>/api/protocols/s3/services/3e538980-f0af-
11e9-ba68-0050568e9798/buckets/754389d0-7e13-11e9-bfdc-
0050568ea122?return records=true" -H "accept: application/json" -H
"Content-Type: application/json" -d "{ \"retention\": { \"default period\"
: \"P10Y\" } }"
# The response:
HTTP/1.1 202 Accepted
Date: Fri, 24 May 2023 11:35:27 GMT
Server: libzapid-httpd
X-Content-Type-Options: nosniff
Cache-Control: no-cache, no-store, must-revalidate
Content-Length: 189
Content-Type: application/json
"job": {
  "uuid": "9beafabb-7e17-11e9-bfdc-0050568ea143",
  " links": {
    "self": {
      "href": "/api/cluster/jobs/9beafabb-7e17-11e9-bfdc-0050568ea143"
  }
}
}
```

Deleting an S3 bucket policy for an SVM

```
# The API:
/api/protocols/s3/services/{svm.uuid}/buckets/{uuid}
# The call:
curl -X PATCH "https://<mgmt-ip>/api/protocols/s3/services/3e538980-f0af-
11e9-ba68-0050568e9798/buckets/754389d0-7e13-11e9-bfdc-
0050568ea122?return records=true" -H "accept: application/json" -H
"Content-Type: application/json" -d "{ \"policy\": { \"statements\": [ ] }
} "
# The response:
HTTP/1.1 202 Accepted
Date: Fri, 24 May 2019 11:32:27 GMT
Server: libzapid-httpd
X-Content-Type-Options: nosniff
Cache-Control: no-cache, no-store, must-revalidate
Content-Length: 189
Content-Type: application/json
"job": {
  "uuid": "9beafabb-7e17-11e9-bfdc-0050568ea123",
  " links": {
    "self": {
      "href": "/api/cluster/jobs/9beafabb-7e17-11e9-bfdc-0050568ea123"
  }
}
}
```

Deleting an S3 bucket for a specified SVM

```
# The API:
/api/protocols/s3/services/{svm.uuid}/buckets/{uuid}
# The call:
curl -iku admin:netapp1! -X DELETE "https://<mgmt-</pre>
ip>/api/protocols/s3/services/12f3ba4c-7ae0-11e9-8c06-
0050568ea123/buckets/754389d0-7e13-11e9-bfdc-
0050568ea123?return records=true" -H "accept: application/json"
# The response:
HTTP/1.1 202 Accepted
Date: Fri, 24 May 2019 11:40:17 GMT
Server: libzapid-httpd
X-Content-Type-Options: nosniff
Cache-Control: no-cache, no-store, must-revalidate
Content-Length: 189
Content-Type: application/json
"job": {
  "uuid": "b3af4a54-7e18-11e9-bfdc-0050568ea123",
  " links": {
    "self": {
      "href": "/api/cluster/jobs/b3af4a54-7e18-11e9-bfdc-0050568ea123"
}
```

# Retrieve the S3 bucket configurations for an SVM

GET /protocols/s3/services/{svm.uuid}/buckets

Introduced In: 9.7

Retrieves the S3 bucket's configuration of an SVM. Note that in order to retrieve S3 bucket policy conditions, the 'fields' option should be set to '\*\*'.

### **Related ONTAP commands**

```
• vserver object-store-server bucket show
```

- vserver object-store-server bucket policy statement show
- vserver object-store-server bucket policy-statement-condition show
- vserver object-store-server bucket lifecycle-management-rule show

# Learn more

• DOC /protocols/s3/services/{svm.uuid}/buckets

# **Parameters**

| Name                                        | Туре    | In    | Required | Description                                                              |
|---------------------------------------------|---------|-------|----------|--------------------------------------------------------------------------|
| encryption.enabled                          | boolean | query | False    | Filter by encryption.enabled                                             |
| policy.statements.pri<br>ncipals            | string  | query | False    | Filter by policy.statements.pri ncipals  • Introduced in: 9.8            |
| policy.statements.co<br>nditions.delimiters | string  | query | False    | Filter by policy.statements.co nditions.delimiters  • Introduced in: 9.8 |
| policy.statements.co<br>nditions.usernames  | string  | query | False    | Filter by policy.statements.co nditions.usernames  • Introduced in: 9.8  |
| policy.statements.co<br>nditions.max_keys   | integer | query | False    | Filter by policy.statements.co nditions.max_keys  • Introduced in: 9.8   |
| policy.statements.co<br>nditions.source_ips | string  | query | False    | Filter by policy.statements.co nditions.source_ips  • Introduced in: 9.8 |

| Name                                      | Туре   | In    | Required | Description                                                                             |
|-------------------------------------------|--------|-------|----------|-----------------------------------------------------------------------------------------|
| policy.statements.co<br>nditions.prefixes | string | query | False    | Filter by policy.statements.co nditions.prefixes  • Introduced in: 9.8                  |
| policy.statements.co<br>nditions.operator | string | query | False    | Filter by policy.statements.co nditions.operator  • Introduced in: 9.8                  |
| policy.statements.act ions                | string | query | False    | Filter by policy.statements.ac tions  • Introduced in: 9.8                              |
| policy.statements.eff<br>ect              | string | query | False    | Filter by policy.statements.eff ect  • Introduced in: 9.8                               |
| policy.statements.re<br>sources           | string | query | False    | Filter by policy.statements.re sources  • Introduced in: 9.8                            |
| policy.statements.sid                     | string | query | False    | Filter by policy.statements.sid  • Introduced in: 9.8  • maxLength: 256  • minLength: 0 |

| Name                                                                           | Туре    | In    | Required | Description                                                                                            |
|--------------------------------------------------------------------------------|---------|-------|----------|----------------------------------------------------------------------------------------------------|
| lifecycle_manageme<br>nt.rules.expiration.ex<br>pired_object_delete_<br>marker | boolean | query | False    | Filter by lifecycle_manageme nt.rules.expiration.ex pired_object_delete _marker  • Introduced in: 9.13 |
| lifecycle_manageme<br>nt.rules.expiration.ob<br>ject_age_days                  | integer | query | False    | Filter by lifecycle_manageme nt.rules.expiration.o bject_age_days  • Introduced in: 9.13               |
| lifecycle_manageme<br>nt.rules.expiration.ob<br>ject_expiry_date               | string  | query | False    | Filter by lifecycle_manageme nt.rules.expiration.o bject_expiry_date  • Introduced in: 9.13            |
| lifecycle_manageme<br>nt.rules.svm.uuid                                        | string  | query | False    | Filter by lifecycle_manageme nt.rules.svm.uuid  • Introduced in: 9.14                                  |
| lifecycle_manageme<br>nt.rules.svm.name                                        | string  | query | False    | Filter by lifecycle_manageme nt.rules.svm.name  • Introduced in: 9.14                                  |
| lifecycle_manageme<br>nt.rules.enabled                                         | boolean | query | False    | Filter by lifecycle_manageme nt.rules.enabled  • Introduced in: 9.13                                   |

| Name                                                                                               | Туре    | In    | Required | Description                                                                                                    |
|----------------------------------------------------------------------------------------------------|---------|-------|----------|----------------------------------------------------------------------------------------------------|
| lifecycle_manageme<br>nt.rules.bucket_nam<br>e                                                     | string  | query | False    | Filter by lifecycle_manageme nt.rules.bucket_nam e  Introduced in: 9.14  maxLength: 63  minLength: 3                    |
| lifecycle_manageme<br>nt.rules.non_current<br>_version_expiration.<br>non_current_days             | integer | query | False    | Filter by lifecycle_manageme nt.rules.non_current _version_expiration. non_current_days  • Introduced in: 9.13          |
| lifecycle_manageme<br>nt.rules.non_current<br>_version_expiration.<br>new_non_current_ve<br>rsions | integer | query | False    | Filter by lifecycle_manageme nt.rules.non_current _version_expiration. new_non_current_v ersions  • Introduced in: 9.13 |
| lifecycle_manageme<br>nt.rules.name                                                                | string  | query | False    | Filter by lifecycle_manageme nt.rules.name  • Introduced in: 9.13  • maxLength: 256  • minLength: 0                     |
| lifecycle_manageme<br>nt.rules.object_filter.t<br>ags                                              | string  | query | False    | Filter by lifecycle_manageme nt.rules.object_filter.t ags • Introduced in: 9.13                                         |

| Name                                                                                               | Туре    | In    | Required | Description                                                                                                    |
|----------------------------------------------------------------------------------------------------|---------|-------|----------|----------------------------------------------------------------------------------------------------|
| lifecycle_manageme<br>nt.rules.object_filter.<br>prefix                                            | string  | query | False    | Filter by lifecycle_manageme nt.rules.object_filter. prefix  • Introduced in: 9.13                                      |
| lifecycle_manageme<br>nt.rules.object_filter.<br>size_greater_than                                 | integer | query | False    | Filter by lifecycle_manageme nt.rules.object_filter. size_greater_than  • Introduced in: 9.13                           |
| lifecycle_manageme<br>nt.rules.object_filter.<br>size_less_than                                    | integer | query | False    | Filter by lifecycle_manageme nt.rules.object_filter. size_less_than  • Introduced in: 9.13                              |
| lifecycle_manageme<br>nt.rules.abort_incom<br>plete_multipart_uplo<br>ad.after_initiation_da<br>ys | integer | query | False    | Filter by lifecycle_manageme nt.rules.abort_incom plete_multipart_uplo ad.after_initiation_d ays  • Introduced in: 9.13 |
| lifecycle_manageme<br>nt.rules.uuid                                                                | string  | query | False    | Filter by lifecycle_manageme nt.rules.uuid  Introduced in: 9.14                                                         |
| volume.name                                                                                        | string  | query | False    | Filter by volume.name                                                                                                   |
| volume.uuid                                                                                        | string  | query | False    | Filter by volume.uuid                                                                                                   |

| Name                               | Туре    | In    | Required | Description                                                                                              |
|------------------------------------|---------|-------|----------|----------------------------------------------------------------------------------------------------|
| qos_policy.uuid                    | string  | query | False    | Filter by qos_policy.uuid  • Introduced in: 9.8                                                          |
| qos_policy.max_thro<br>ughput_mbps | integer | query | False    | Filter by qos_policy.max_thro ughput_mbps  • Introduced in: 9.8  • Max value: 4194303  • Min value: 0    |
| qos_policy.name                    | string  | query | False    | Filter by qos_policy.name  • Introduced in: 9.8                                                          |
| qos_policy.max_thro<br>ughput_iops | integer | query | False    | Filter by qos_policy.max_thro ughput_iops  • Introduced in: 9.8  • Max value: 2147483647  • Min value: 0 |
| qos_policy.min_thro<br>ughput_iops | integer | query | False    | Filter by qos_policy.min_thro ughput_iops  • Introduced in: 9.8  • Max value: 2147483647  • Min value: 0 |

| Name                                                    | Туре    | In    | Required | Description                                                                                           |
|---------------------------------------------------------|---------|-------|----------|----------------------------------------------------------------------------------------------------|
| qos_policy.min_thro<br>ughput_mbps                      | integer | query | False    | Filter by qos_policy.min_thro ughput_mbps  • Introduced in: 9.8  • Max value: 4194303  • Min value: 0 |
| uuid                                                    | string  | query | False    | Filter by uuid                                                                                        |
| size                                                    | integer | query | False    | • Max value: 6267216278323 2000 • Min value: 199229440                                                |
| protection_status.de<br>stination.is_external<br>_cloud | boolean | query | False    | Filter by protection_status.de stination.is_external _cloud  • Introduced in: 9.12                    |
| protection_status.de<br>stination.is_cloud              | boolean | query | False    | Filter by protection_status.de stination.is_cloud  • Introduced in: 9.10                              |
| protection_status.de<br>stination.is_ontap              | boolean | query | False    | Filter by protection_status.de stination.is_ontap  • Introduced in: 9.10                              |
| protection_status.is_<br>protected                      | boolean | query | False    | Filter by protection_status.is_ protected  • Introduced in: 9.10                                      |

| Name                                | Туре    | In    | Required | Description                                                                 |
|-------------------------------------|---------|-------|----------|-----------------------------------------------------------------------------|
| nas_path                            | string  | query | False    | Filter by nas_path • Introduced in: 9.12                                    |
| svm.name                            | string  | query | False    | Filter by svm.name                                                          |
| audit_event_selector<br>.access     | string  | query | False    | Filter by audit_event_selector .access • Introduced in: 9.10                |
| audit_event_selector<br>.permission | string  | query | False    | Filter by audit_event_selector .permission  • Introduced in: 9.10           |
| versioning_state                    | string  | query | False    | Filter by versioning_state  • Introduced in: 9.11                           |
| name                                | string  | query | False    | <ul><li>Filter by name</li><li>maxLength: 63</li><li>minLength: 3</li></ul> |
| retention.default_per iod           | string  | query | False    | Filter by retention.default_per iod  • Introduced in: 9.14                  |
| retention.mode                      | string  | query | False    | Filter by retention.mode  • Introduced in: 9.14                             |
| logical_used_size                   | integer | query | False    | Filter by logical_used_size                                                 |

| Name           | Туре          | In    | Required | Description                                                                                                    |
|----------------|---------------|-------|----------|----------------------------------------------------------------------------------------------------|
| comment        | string        | query | False    | <ul><li>Filter by comment</li><li>maxLength: 256</li><li>minLength: 0</li></ul>                                   |
| role           | string        | query | False    | • Introduced in: 9.10                                                                                             |
| type           | string        | query | False    | • Introduced in: 9.12                                                                                             |
| svm.uuid       | string        | path  | True     | UUID of the SVM to which this object belongs.                                                                     |
| fields         | array[string] | query | False    | Specify the fields to return.                                                                                     |
| max_records    | integer       | query | False    | Limit the number of records returned.                                                                             |
| return_records | boolean       | query | False    | The default is true for GET calls. When set to false, only the number of records is returned.  • Default value: 1 |

| Name           | Туре          | In    | Required | Description                                                                                                    |
|----------------|---------------|-------|----------|----------------------------------------------------------------------------------------------------|
| return_timeout | integer       | query | False    | The number of seconds to allow the call to execute before returning. When iterating over a collection, the default is 15 seconds. ONTAP returns earlier if either max records or the end of the collection is reached.  • Max value: 120  • Min value: 0  • Default value: 1 |
| order_by       | array[string] | query | False    | Order results by specified fields and optional [asc                                                                                                    |

# Response

Status: 200, Ok

| Name        | Туре                 | Description       |
|-------------|----------------------|-------------------|
| _links      | collection_links     |                   |
| num_records | integer              | Number of records |
| records     | array[s3_bucket_svm] |                   |

```
" links": {
  "next": {
   "href": "/api/resourcelink"
 },
 "self": {
   "href": "/api/resourcelink"
 }
},
"num records": 1,
"records": {
  "aggregates": {
    " links": {
      "self": {
       "href": "/api/resourcelink"
      }
    },
    "name": "aggr1",
    "uuid": "1cd8a442-86d1-11e0-ae1c-123478563412"
  },
  "audit event selector": {
   "access": "read",
   "permission": "deny"
  },
  "comment": "S3 bucket.",
  "constituents per aggregate": 4,
  "lifecycle management": {
    "rules": {
      " links": {
        "self": {
         "href": "/api/resourcelink"
        }
      "abort incomplete multipart upload": {
       " links": {
         "self": {
            "href": "/api/resourcelink"
         }
        }
      "bucket_name": "bucket1",
      "expiration": {
       " links": {
          "self": {
```

```
"href": "/api/resourcelink"
       }
     }
    },
    "non current version expiration": {
      " links": {
        "self": {
          "href": "/api/resourcelink"
      }
    },
    "object filter": {
      " links": {
        "self": {
          "href": "/api/resourcelink"
        }
      },
      "prefix": "/logs",
      "size greater than": 10240,
      "size less than": 10485760,
      "tags": [
       "project1=projA",
       "project2=projB"
     1
    },
    "svm": {
      " links": {
       "self": {
         "href": "/api/resourcelink"
       }
      },
      "name": "svm1",
     "uuid": "02c9e252-41be-11e9-81d5-00a0986138f7"
    "uuid": "414b29a1-3b26-11e9-bd58-0050568ea055"
 }
"logical used size": 0,
"name": "bucket1",
"nas path": "/",
"policy": {
  "statements": {
    "actions": [
      "GetObject",
      "PutObject",
      "DeleteObject",
```

```
"ListBucket"
   ],
    "conditions": {
      "delimiters": [
       11 / 11
     ],
      "max keys": [
       1000
      ],
      "operator": "ip_address",
      "prefixes": [
       "pref"
     ],
      "source ips": [
       "1.1.1.1",
      "1.2.2.0/24"
     ],
      "usernames": [
      "user1"
     ]
    },
    "effect": "allow",
    "principals": [
     "user1",
     "group/grp1",
     "nasgroup/group1"
   ],
    "resources": [
     "bucket1",
     "bucket1/*"
   ],
   "sid": "FullAccessToUser1"
 }
},
"qos policy": {
 " links": {
   "self": {
     "href": "/api/resourcelink"
   }
 },
 "max throughput iops": 10000,
 "max throughput mbps": 500,
 "min throughput iops": 2000,
 "min throughput mbps": 500,
 "name": "performance",
 "uuid": "1cd8a442-86d1-11e0-ae1c-123478563412"
```

```
} ,
    "retention": {
     "default period": "P10Y",
     "mode": "governance"
    } ,
    "role": "standalone",
    "size": 819200000,
    "storage service level": "value",
    "svm": {
     " links": {
       "self": {
         "href": "/api/resourcelink"
       }
      },
      "name": "svm1",
      "uuid": "02c9e252-41be-11e9-81d5-00a0986138f7"
    } ,
    "type": "s3",
    "uuid": "string",
    "versioning state": "enabled",
    "volume": {
     " links": {
       "self": {
         "href": "/api/resourcelink"
       }
      },
     "name": "volume1",
     "uuid": "028baa66-41bd-11e9-81d5-00a0986138f7"
 }
}
```

### **Error**

```
Status: Default, Error
```

| Name  | Туре           | Description |
|-------|----------------|-------------|
| error | returned_error |             |

### Example error

```
{
  "error": {
    "arguments": {
        "code": "string",
        "message": "string"
    },
    "code": "4",
    "message": "entry doesn't exist",
    "target": "uuid"
    }
}
```

# **Definitions**

### **See Definitions**

href

| Name | Туре   | Description |
|------|--------|-------------|
| href | string |             |

## collection\_links

| Name | Туре | Description |
|------|------|-------------|
| next | href |             |
| self | href |             |

## \_links

| Name | Туре | Description |
|------|------|-------------|
| self | href |             |

## aggregates

# Aggregate

| Name   | Туре   | Description |
|--------|--------|-------------|
| _links | _links |             |
| name   | string |             |
| uuid   | string |             |

## audit\_event\_selector

Event selector allows you to specify access and permission types to audit.

| Name       | Туре   | Description                                |
|------------|--------|--------------------------------------------|
| access     | string | Specifies read and write access types.     |
| permission | string | Specifies allow and deny permission types. |

# encryption

| Name    | Туре    | Description                                                                                                    |
|---------|---------|----------------------------------------------------------------------------------------------------|
| enabled | boolean | Specifies whether encryption is enabled on the bucket. By default, encryption is disabled on a bucket. This field cannot be set in a POST or PATCH method. |

abort\_incomplete\_multipart\_upload

Specifies a way to perform abort\_incomplete\_multipart\_upload action on filtered objects within a bucket. It cannot be specified with tags.

| Name                  | Туре    | Description                                                      |
|-----------------------|---------|------------------------------------------------------------------|
| _links                | _links  |                                                                  |
| after_initiation_days | integer | Number of days of initiation after which uploads can be aborted. |

## expiration

Specifies a way to perform expiration action on filtered objects within a bucket.

| Name                         | Туре    | Description                                                                                                    |
|------------------------------|---------|----------------------------------------------------------------------------------------------------|
| _links                       | _links  |                                                                                                    |
| expired_object_delete_marker | boolean | Cleanup object delete markers.                                                                                       |
| object_age_days              | integer | Number of days since creation after which objects can be deleted. This cannot be used along with object_expiry_date. |
| object_expiry_date           | string  | Specific date from when objects can expire. This cannot be used with object_age_days.                                |

non\_current\_version\_expiration

Specifies a way to perform non\_current\_version\_expiration action on filtered objects within a bucket.

| Name                     | Туре    | Description                                           |
|--------------------------|---------|-------------------------------------------------------|
| _links                   | _links  |                                                       |
| new_non_current_versions | integer | Number of latest non-current versions to be retained. |

| Name             | Туре | Description                                                         |
|------------------|------|---------------------------------------------------------------------|
| non_current_days |      | Number of days after which non-<br>current versions can be deleted. |

### object\_filter

Specifies a way to filter objects within a bucket.

| Name              | Туре          | Description                                                                                            |
|-------------------|---------------|----------------------------------------------------------------------------------------------------|
| _links            | _links        |                                                                                                    |
| prefix            | string        | A prefix that is matched against object-names within a bucket.                                         |
| size_greater_than | integer       | Size of the object greater than specified for which the corresponding lifecycle rule is to be applied. |
| size_less_than    | integer       | Size of the object smaller than specified for which the corresponding lifecycle rule is to be applied. |
| tags              | array[string] | An array of key-value paired tags of the form <tag>or &lt;tag=value&gt;.</tag>                         |

#### svm

Specifies the name of the SVM where this bucket exists.

| Name   | Туре   | Description                                                                         |
|--------|--------|-------------------------------------------------------------------------------------|
| _links | _links |                                                                                     |
| name   | string | The name of the SVM. This field cannot be specified in a PATCH method.              |
| uuid   | string | The unique identifier of the SVM. This field cannot be specified in a PATCH method. |

#### rules

Information about the lifecycle management rule of a bucket.

| Name                                  | Туре                               | Description                                                                                                    |
|---------------------------------------|------------------------------------|----------------------------------------------------------------------------------------------------|
| _links                                | _links                             |                                                                                                    |
| abort_incomplete_multipart_uploa<br>d | abort_incomplete_multipart_uploa d | Specifies a way to perform abort_incomplete_multipart_uplo ad action on filtered objects within a bucket. It cannot be specified with tags.                              |
| bucket_name                           | string                             | Specifies the name of the bucket. Bucket name is a string that can only contain the following combination of ASCII-range alphanumeric characters 0-9, a-z, ".", and "-". |
| enabled                               | boolean                            | Specifies whether or not the associated rule is enabled.                                                                                                    |
| expiration                            | expiration                         | Specifies a way to perform expiration action on filtered objects within a bucket.                                                                                        |
| name                                  | string                             | Bucket lifecycle management rule identifier. The length of the name can range from 0 to 256 characters.                                                                  |
| non_current_version_expiration        | non_current_version_expiration     | Specifies a way to perform non_current_version_expiration action on filtered objects within a bucket.                                                                    |
| object_filter                         | object_filter                      | Specifies a way to filter objects within a bucket.                                                                                                    |
| svm                                   | svm                                | Specifies the name of the SVM where this bucket exists.                                                                                                    |
| uuid                                  | string                             | Specifies the unique identifier of the bucket.                                                                                                    |

### lifecycle\_management

Lifecycle management is implemented as an object associated with a bucket. It defines rules to be applied against objects within a bucket. These rules are applied in the background and can delete objects.

| Name  | Туре         | Description                                                                                             |
|-------|--------------|----------------------------------------------------------------------------------------------------|
| rules | array[rules] | Specifies an object store lifecycle management policy. This field cannot be set using the PATCH method. |

### s3\_bucket\_policy\_condition

Information about policy conditions based on various condition operators and condition keys.

| Name       | Туре           | Description                                                                                                    |
|------------|----------------|----------------------------------------------------------------------------------------------------|
| delimiters | array[string]  | An array of delimiters that are compared with the delimiter value specified at the time of execution of an S3-based command, using the condition operator specified.             |
| max_keys   | array[integer] | An array of maximum keys that are allowed or denied to be retrieved using an S3 list operation, based on the condition operator specified.                                       |
| operator   | string         | Condition operator that is applied to the specified condition key.                                                                                                    |
| prefixes   | array[string]  | An array of prefixes that are compared with the input prefix value specified at the time of execution of an S3-based command, using the condition operator specified.            |
| source_ips | array[string]  | An array of IP address ranges that are compared with the IP address of a source command at the time of execution of an S3-based command, using the condition operator specified. |
| usernames  | array[string]  | An array of usernames that a current user in the context is evaluated against using the condition operators.                                                                     |

### s3\_bucket\_policy\_statement

Specifies information about a single access permission.

| Name       | Туре                              | Description                                                                                                    |
|------------|-----------------------------------|----------------------------------------------------------------------------------------------------|
| actions    | array[string]                     |                                                                                                    |
| conditions | array[s3_bucket_policy_condition] | Specifies bucket policy conditions.                                                                                                    |
| effect     | string                            | Specifies whether access is allowed or denied when a user requests the specific action. If access (to allow) is not granted explicitly to a resource, access is implicitly denied. Access can also be denied explicitly to a resource, in order to make sure that a user cannot access it, even if a different policy grants access. |
| principals | array[string]                     |                                                                                                    |
| resources  | array[string]                     |                                                                                                    |
| sid        | string                            | Specifies the statement identifier used to differentiate between statements. The sid length can range from 1 to 256 characters and can only contain the following combination of characters 0-9, A-Z, and a-z. Special characters are not valid.                                                                                     |

#### policy

A policy is an object associated with a bucket. It defines resource (bucket, folder, or object) permissions. These policies get evaluated when an S3 user makes a request by executing a specific command. The user must be part of the principal (user or group) specified in the policy. Permissions in the policies determine whether the request is allowed or denied.

| Name       | Туре                               | Description                               |
|------------|------------------------------------|-------------------------------------------|
| statements | array[s3_bucket_policy_statemen t] | Specifies bucket access policy statement. |

#### destination

| Name     | Туре    | Description                                               |
|----------|---------|-----------------------------------------------------------|
| is_cloud | boolean | Specifies whether a bucket is protected within the Cloud. |

| Name              | Туре    | Description                                                          |
|-------------------|---------|----------------------------------------------------------------------|
| is_external_cloud | boolean | Specifies whether a bucket is protected on external Cloud providers. |
| is_ontap          | boolean | Specifies whether a bucket is protected within ONTAP.                |
|                   |         | Default value:                                                       |
|                   |         | • readOnly: 1                                                        |
|                   |         | • Introduced in: 9.10                                                |
|                   |         | • x-nullable: true                                                   |
|                   |         |                                                                      |

#### protection\_status

Specifies attributes of bucket protection.

| Name         | Туре        | Description                                                                                                    |
|--------------|-------------|----------------------------------------------------------------------------------------------------|
| destination  | destination |                                                                                                    |
| is_protected | boolean     | Specifies whether a bucket is a source and if it is protected within ONTAP and/or an external cloud. This field cannot be set in a POST method.  • Default value:  • readOnly: 1  • Introduced in: 9.10  • x-nullable: true |

#### qos\_policy

Specifes "qos\_policy.max\_throughput\_iops" and/or "qos\_policy.max\_throughput\_mbps" or "qos\_policy.min\_throughput\_iops" and/or "qos\_policy.min\_throughput\_mbps". Specifying "min\_throughput\_iops" or "min\_throughput\_mbps" is only supported on volumes hosted on a node that is flash optimized. A pre-created QoS policy can also be used by specifying "qos\_policy.name" or "qos\_policy.uuid" properties. Setting or assigning a QoS policy to a bucket is not supported if its containing volume or SVM already has a QoS policy attached.

| Name   | Туре   | Description |
|--------|--------|-------------|
| _links | _links |             |

| Name                | Туре    | Description                                                                                                    |
|---------------------|---------|----------------------------------------------------------------------------------------------------|
| max_throughput_iops | integer | Specifies the maximum throughput in IOPS, 0 means none. This is mutually exclusive with name and UUID during POST and PATCH.                                                                                                    |
| max_throughput_mbps | integer | Specifies the maximum throughput in Megabytes per sec, 0 means none. This is mutually exclusive with name and UUID during POST and PATCH.                                                                                             |
| min_throughput_iops | integer | Specifies the minimum throughput in IOPS, 0 means none. Setting "min_throughput" is supported on AFF platforms only, unless FabricPool tiering policies are set. This is mutually exclusive with name and UUID during POST and PATCH. |
| min_throughput_mbps | integer | Specifies the minimum throughput in Megabytes per sec, 0 means none. This is mutually exclusive with name and UUID during POST and PATCH.                                                                                             |
| name                | string  | The QoS policy group name. This is mutually exclusive with UUID and other QoS attributes during POST and PATCH.                                                                                                    |
| uuid                | string  | The QoS policy group UUID. This is mutually exclusive with name and other QoS attributes during POST and PATCH.                                                                                                    |

### retention

Specifies the retention mode and default retention period configured on the bucket.

| Name           | Туре   | Description                                                                                                    |
|----------------|--------|----------------------------------------------------------------------------------------------------|
| default_period | string | Specifies the default retention period that is applied to objects while committing them to the WORM state without an associated retention period. The retention period can be in years, or days. The retention period value represents a duration and must be specified in the ISO-8601 duration format. A period specified for years and days is represented in the ISO-8601 format as "P <num>Y" and "P<num>D" respectively, for example "P10Y" represents a duration of 10 years. The period string must contain only a single time element that is, either years, or days. A duration which combines different periods is not supported, for example "P1Y10D" is not supported.</num></num> |
| mode           | string | The lock mode of the bucket. compliance ‐ A SnapLock Compliance (SLC) bucket provides the highest level of WORM protection and an administrator cannot destroy a compliance bucket if it contains unexpired WORM objects. governance ‐ An administrator can delete a Governance bucket. no_lock ‐ Indicates the bucket does not support object locking.                                                                                                    |

#### svm

SVM, applies only to SVM-scoped objects.

| Name   | Туре   | Description                                                            |
|--------|--------|------------------------------------------------------------------------|
| _links | _links |                                                                        |
| name   | string | The name of the SVM. This field cannot be specified in a PATCH method. |

| Name | Туре   | Description                                                                         |
|------|--------|-------------------------------------------------------------------------------------|
| uuid | string | The unique identifier of the SVM. This field cannot be specified in a PATCH method. |

#### volume

Specifies the FlexGroup volume name and UUID where the bucket is hosted. This field cannot be set in a POST method.

| Name   | Туре   | Description                                                                                                    |
|--------|--------|----------------------------------------------------------------------------------------------------|
| _links | _links |                                                                                                    |
| name   | string | The name of the volume. This field cannot be specified in a POST or PATCH method.                                                                                                    |
| uuid   | string | Unique identifier for the volume. This corresponds to the instance- uuid that is exposed in the CLI and ONTAPI. It does not change due to a volume move.  • example: 028baa66-41bd- 11e9-81d5-00a0986138f7  • Introduced in: 9.6  • x-nullable: true |

### s3\_bucket\_svm

A bucket is a container of objects. Each bucket defines an object namespace. S3 requests specify objects using a bucket-name and object-name pair. An object resides within a bucket.

| Name                 | Туре                 | Description                                                                                                    |
|----------------------|----------------------|----------------------------------------------------------------------------------------------------|
| aggregates           | array[aggregates]    | A list of aggregates for FlexGroup volume constituents where the bucket is hosted. If this option is not specified, the bucket is autoprovisioned as a FlexGroup volume. The "uuid" field cannot be used with the field "storage_service_level". |
| audit_event_selector | audit_event_selector | Event selector allows you to specify access and permission types to audit.                                                                                                    |

| Name                       | Туре                 | Description                                                                                                    |  |
|----------------------------|----------------------|----------------------------------------------------------------------------------------------------|--|
| comment                    | string               | Can contain any additional information about the bucket being created or modified.                                                                                                    |  |
| constituents_per_aggregate | integer              | Specifies the number of constituents or FlexVol volumes per aggregate. A FlexGroup volume consisting of all such constituents across all specified aggregates is created. This option is used along with the aggregates option and cannot be used independently. This field cannot be set using the PATCH method. |  |
| encryption                 | encryption           |                                                                                                    |  |
| lifecycle_management       | lifecycle_management | Lifecycle management is implemented as an object associated with a bucket. It defines rules to be applied against objects within a bucket. These rules are applied in the background and can delete objects.                                                                                                    |  |
| logical_used_size          | integer              | Specifies the bucket logical used size up to this point. This field cannot be set using the PATCH method.                                                                                                    |  |
| name                       | string               | Specifies the name of the bucket. Bucket name is a string that can only contain the following combination of ASCII-range alphanumeric characters 0-9, a-z, ".", and "-".                                                                                                    |  |
| nas_path                   | string               | Specifies the NAS path to which the nas bucket corresponds to.                                                                                                    |  |

| Name              | Туре              | Description                                                                                                    |
|-------------------|-------------------|----------------------------------------------------------------------------------------------------|
| policy            | policy            | A policy is an object associated with a bucket. It defines resource (bucket, folder, or object) permissions. These policies get evaluated when an S3 user makes a request by executing a specific command. The user must be part of the principal (user or group) specified in the policy. Permissions in the policies determine whether the request is allowed or denied.                                                                                                    |
| protection_status | protection_status | Specifies attributes of bucket protection.                                                                                                    |
| qos_policy        | qos_policy        | Specifes "qos_policy.max_throughput_iops " and/or "qos_policy.max_throughput_mb ps" or "qos_policy.min_throughput_iops" and/or "qos_policy.min_throughput_mbp s". Specifying "min_throughput_iops" or "min_throughput_mbps" is only supported on volumes hosted on a node that is flash optimized. A pre-created QoS policy can also be used by specifying "qos_policy.name" or "qos_policy.uuid" properties. Setting or assigning a QoS policy to a bucket is not supported if its containing volume or SVM already has a QoS policy attached. |
| retention         | retention         | Specifies the retention mode and default retention period configured on the bucket.                                                                                                    |
| role              | string            | Specifies the role of the bucket. This field cannot be set in a POST method.                                                                                                    |
| size              | integer           | Specifies the bucket size in bytes; ranges from 190MB to 62PB.                                                                                                    |

| Name                  | Туре   | Description                                                                                                    |
|-----------------------|--------|----------------------------------------------------------------------------------------------------|
| storage_service_level | string | Specifies the storage service level of the FlexGroup volume on which the bucket should be created. Valid values are "value", "performance" or "extreme". This field cannot be used with the field "aggregates.uuid" or with the "constituents_per_aggregate" in a POST method. This field cannot be set using the PATCH method. |
| svm                   | svm    | SVM, applies only to SVM-scoped objects.                                                                                                    |
| type                  | string | Specifies the bucket type. Valid values are "s3"and "nas". This field cannot be set using the PATCH method.                                                                                                    |
| uuid                  | string | Specifies the unique identifier of the bucket. This field cannot be specified in a POST or PATCH method.                                                                                                    |
| versioning_state      | string | Specifies the versioning state of the bucket. Valid values are "disabled", "enabled" or "suspended". Note that the versioning state cannot be modified to 'disabled' from any other state.                                                                                                    |
| volume                | volume | Specifies the FlexGroup volume name and UUID where the bucket is hosted. This field cannot be set in a POST method.                                                                                                    |

### error\_arguments

| Name    | Туре   | Description      |
|---------|--------|------------------|
| code    | string | Argument code    |
| message | string | Message argument |

returned\_error

| Name      | Туре                   | Description                                 |  |
|-----------|------------------------|---------------------------------------------|--|
| arguments | array[error_arguments] | Message arguments                           |  |
| code      | string                 | Error code                                  |  |
| message   | string                 | Error message                               |  |
| target    | string                 | The target parameter that caused the error. |  |

# Create an S3 bucket configuration for an SVM

POST /protocols/s3/services/{svm.uuid}/buckets

Introduced In: 9.7

Creates the S3 bucket configuration of an SVM.

#### Important notes

- Each SVM can have one or more bucket configurations.
- Aggregate lists should be specified explicitly. If not specified, then the bucket is auto-provisioned as a FlexGroup.
- Constituents per aggregate specifies the number of components (or FlexVols) per aggregate. Is specified only when an aggregate list is explicitly defined.
- An access policy can be created when a bucket is created.
- "qos policy" can be specified if a bucket needs to be attached to a QoS group policy during creation time.
- "audit\_event\_selector" can be specified if a bucket needs to be specify access and permission type for auditing.

### Required properties

- svm.uuid Existing SVM in which to create the bucket configuration.
- name Bucket name that is to be created.

### **Recommended optional properties**

- aggregates List of aggregates for the FlexGroup on which the bucket is hosted on.
- constituents per aggregate Number of constituents per aggregate.
- size Specifying the bucket size is recommended.
- policy Specifying policy enables users to perform operations on buckets. Hence specifying the resource permissions is recommended.
- gos policy A QoS policy for buckets.

- audit event selector Audit policy for buckets.
- versioning state Versioning state for buckets.
- type Type of bucket.
- nas path The NAS path to which the NAS bucket corresponds to.
- use\_mirrored\_aggregates Specifies whether mirrored aggregates are selected when provisioning a FlexGroup volume.
- lifecycle management Object store server lifecycle management policy.
- retention.mode Object lock mode supported on the bucket.
- retention.default\_period Specifies the duration of default-retention applicable for objects on the object store bucket.

### **Default property values**

- size 800MB
- comment ""
- aggregates No default value.
- constituents\_per\_aggregate 4, if an aggregates list is specified. Otherwise, no default value.
- policy.statements.actions GetObject, PutObject, DeleteObject, ListBucket, ListBucketMultipartUploads, ListMultipartUploadParts, GetObjectTagging, PutObjectTagging, DeleteObjectTagging, GetBucketVersioning, PutBucketVersioning.
- policy.statements.principals all S3 users and groups in the SVM or the NAS groups.
- policy.statements.resources all objects in the bucket.
- policy.statements.conditions list of bucket policy conditions.
- gos-policy No default value.
- versioning state disabled.
- use\_mirrored\_aggregates *true* for a MetroCluster configuration and *false* for a non-MetroCluster configuration.
- type S3.
- retention.mode no lock

#### **Related ONTAP commands**

- vserver object-store-server bucket create
- vserver object-store-server bucket policy statement create
- vserver object-store-server bucket policy-statement-condition create
- vserver object-store-server bucket lifecycle-management-rule create

## Learn more

• DOC /protocols/s3/services/{svm.uuid}/buckets

## **Parameters**

| Name           | Туре    | In    | Required | Description                                                                                                    |
|----------------|---------|-------|----------|----------------------------------------------------------------------------------------------------|
| return_timeout | integer | query | False    | The number of seconds to allow the call to execute before returning. When doing a POST, PATCH, or DELETE operation on a single record, the default is 0 seconds. This means that if an asynchronous operation is started, the server immediately returns HTTP code 202 (Accepted) along with a link to the job. If a non-zero value is specified for POST, PATCH, or DELETE operations, ONTAP waits that length of time to see if the job completes so it can return something other than 202.  • Default value: 1 • Max value: 120 • Min value: 0 |
| return_records | boolean | query | False    | The default is false. If set to true, the records are returned.  • Default value:                                                                                                    |
| svm.uuid       | string  | path  | True     | UUID of the SVM to which this object belongs.                                                                                                    |

# Request Body

| Name                       | Туре                 | Description                                                                                                    |
|----------------------------|----------------------|----------------------------------------------------------------------------------------------------|
| aggregates                 | array[aggregates]    | A list of aggregates for FlexGroup volume constituents where the bucket is hosted. If this option is not specified, the bucket is autoprovisioned as a FlexGroup volume. The "uuid" field cannot be used with the field "storage_service_level".                                                                  |
| audit_event_selector       | audit_event_selector | Event selector allows you to specify access and permission types to audit.                                                                                                    |
| comment                    | string               | Can contain any additional information about the bucket being created or modified.                                                                                                    |
| constituents_per_aggregate | integer              | Specifies the number of constituents or FlexVol volumes per aggregate. A FlexGroup volume consisting of all such constituents across all specified aggregates is created. This option is used along with the aggregates option and cannot be used independently. This field cannot be set using the PATCH method. |
| encryption                 | encryption           |                                                                                                    |
| lifecycle_management       | lifecycle_management | Lifecycle management is implemented as an object associated with a bucket. It defines rules to be applied against objects within a bucket. These rules are applied in the background and can delete objects.                                                                                                    |
| logical_used_size          | integer              | Specifies the bucket logical used size up to this point. This field cannot be set using the PATCH method.                                                                                                    |

| Name              | Туре              | Description                                                                                                    |
|-------------------|-------------------|----------------------------------------------------------------------------------------------------|
| name              | string            | Specifies the name of the bucket. Bucket name is a string that can only contain the following combination of ASCII-range alphanumeric characters 0-9, a-z, ".", and "-".                                                                                                    |
| nas_path          | string            | Specifies the NAS path to which the nas bucket corresponds to.                                                                                                    |
| policy            | policy            | A policy is an object associated with a bucket. It defines resource (bucket, folder, or object) permissions. These policies get evaluated when an S3 user makes a request by executing a specific command. The user must be part of the principal (user or group) specified in the policy. Permissions in the policies determine whether the request is allowed or denied.                                                                                                    |
| protection_status | protection_status | Specifies attributes of bucket protection.                                                                                                    |
| qos_policy        | qos_policy        | Specifes  "qos_policy.max_throughput_iops" and/or  "qos_policy.max_throughput_mbps " or  "qos_policy.min_throughput_iops" and/or  "qos_policy.min_throughput_mbps" . Specifying "min_throughput_iops" or "min_throughput_mbps" is only supported on volumes hosted on a node that is flash optimized. A pre- created QoS policy can also be used by specifying  "qos_policy.name" or  "qos_policy.uuid" properties. Setting or assigning a QoS policy to a bucket is not supported if its containing volume or SVM already has a QoS policy attached. |
| retention         | retention         | Specifies the retention mode and default retention period configured on the bucket.                                                                                                    |

| Name                  | Туре    | Description                                                                                                    |
|-----------------------|---------|----------------------------------------------------------------------------------------------------|
| role                  | string  | Specifies the role of the bucket. This field cannot be set in a POST method.                                                                                                    |
| size                  | integer | Specifies the bucket size in bytes; ranges from 190MB to 62PB.                                                                                                    |
| storage_service_level | string  | Specifies the storage service level of the FlexGroup volume on which the bucket should be created. Valid values are "value", "performance" or "extreme". This field cannot be used with the field "aggregates.uuid" or with the "constituents_per_aggregate" in a POST method. This field cannot be set using the PATCH method. |
| svm                   | svm     | SVM, applies only to SVM-scoped objects.                                                                                                    |
| type                  | string  | Specifies the bucket type. Valid values are "s3"and "nas". This field cannot be set using the PATCH method.                                                                                                    |
| uuid                  | string  | Specifies the unique identifier of the bucket. This field cannot be specified in a POST or PATCH method.                                                                                                    |
| versioning_state      | string  | Specifies the versioning state of the bucket. Valid values are "disabled", "enabled" or "suspended". Note that the versioning state cannot be modified to 'disabled' from any other state.                                                                                                    |
| volume                | volume  | Specifies the FlexGroup volume name and UUID where the bucket is hosted. This field cannot be set in a POST method.                                                                                                    |

```
"aggregates": {
  " links": {
   "self": {
     "href": "/api/resourcelink"
  },
  "name": "aggr1",
  "uuid": "1cd8a442-86d1-11e0-ae1c-123478563412"
},
"audit event selector": {
 "access": "read",
 "permission": "deny"
},
"comment": "S3 bucket.",
"constituents per aggregate": 4,
"lifecycle management": {
  "rules": {
    " links": {
     "self": {
       "href": "/api/resourcelink"
     }
    "abort incomplete multipart upload": {
     " links": {
        "self": {
         "href": "/api/resourcelink"
        }
     }
    "bucket name": "bucket1",
    "expiration": {
     " links": {
       "self": {
         "href": "/api/resourcelink"
        }
      }
    },
    "non current version expiration": {
     " links": {
        "self": {
         "href": "/api/resourcelink"
        }
```

```
} ,
    "object filter": {
      " links": {
        "self": {
         "href": "/api/resourcelink"
       }
      },
      "prefix": "/logs",
      "size greater than": 10240,
      "size less than": 10485760,
      "tags": [
       "project1=projA",
       "project2=projB"
     1
    },
    "svm": {
      " links": {
       "self": {
         "href": "/api/resourcelink"
       }
      } ,
      "name": "svm1",
      "uuid": "02c9e252-41be-11e9-81d5-00a0986138f7"
    "uuid": "414b29a1-3b26-11e9-bd58-0050568ea055"
 }
"logical used size": 0,
"name": "bucket1",
"nas path": "/",
"policy": {
  "statements": {
    "actions": [
     "GetObject",
     "PutObject",
     "DeleteObject",
     "ListBucket"
    ],
    "conditions": {
      "delimiters": [
       "/"
      ],
      "max keys": [
       1000
      "operator": "ip_address",
```

```
"prefixes": [
        "pref"
      ],
      "source ips": [
       "1.1.1.1",
       "1.2.2.0/24"
      ],
      "usernames": [
      "user1"
     1
    "effect": "allow",
    "principals": [
     "user1",
     "group/grp1",
     "nasgroup/group1"
    ],
    "resources": [
     "bucket1",
     "bucket1/*"
    ],
    "sid": "FullAccessToUser1"
  }
},
"qos policy": {
 " links": {
   "self": {
     "href": "/api/resourcelink"
   }
  "max throughput iops": 10000,
  "max throughput mbps": 500,
  "min throughput iops": 2000,
  "min throughput mbps": 500,
 "name": "performance",
  "uuid": "1cd8a442-86d1-11e0-ae1c-123478563412"
},
"retention": {
  "default period": "P10Y",
 "mode": "governance"
"role": "standalone",
"size": 819200000,
"storage service level": "value",
"svm": {
  " links": {
```

```
"self": {
       "href": "/api/resourcelink"
     }
    },
    "name": "svm1",
   "uuid": "02c9e252-41be-11e9-81d5-00a0986138f7"
  },
  "type": "s3",
 "uuid": "string",
 "versioning_state": "enabled",
 "volume": {
   " links": {
     "self": {
       "href": "/api/resourcelink"
     }
    },
   "name": "volume1",
   "uuid": "028baa66-41bd-11e9-81d5-00a0986138f7"
 }
}
```

### Response

```
Status: 202, Accepted
```

| Name | Туре     | Description |
|------|----------|-------------|
| job  | job_link |             |

#### **Example response**

#### Headers

| Name     | Description                               | Туре   |
|----------|-------------------------------------------|--------|
| Location | Useful for tracking the resource location | string |

# Response

Status: 201, Created

### **Error**

Status: Default

### ONTAP Error Response Codes

| Error code | Message                                                                                                    |
|------------|----------------------------------------------------------------------------------------------------|
| 92405777   | "Failed to create bucket "{bucket name}" for SVM "{svm.name}". Reason: {Reason of failure}. ";                                                                                                |
| 92405785   | "Bucket name "{bucket name}" contains invalid characters. Valid characters for a bucket name are 0-9, a-z, ".", and "-". ";                                                                   |
| 92405786   | "Bucket name "{bucket name}" is not valid. Bucket names must have between 3 and 63 characters. ";                                                                                             |
| 92405811   | "Failed to create bucket "{bucket name}" for SVM "{svm.name}". Wait a few minutes and try the operation again.";                                                                              |
| 92405812   | "Failed to create the object store volume. Reason: {Reason for failure}.";                                                                                                    |
| 92405819   | "Cannot provision an object store server volume for bucket "{bucket name}" in SVM "{svm.name}" on the following aggregates because they are SnapLock aggregates: {List of aggregates.name}."; |
| 92405820   | "Failed to check whether the aggregate "{aggregates.name}" is a FabricPool. Reason: {Reason for failure}.";                                                                                   |
| 92405821   | "Cannot provision an object store server volume for bucket "{bucket name}" in SVM "{svm.name}" on the following aggregates because they are FabricPool: {List of aggregates.name}.";          |
| 92405827   | "Internal Error. Unable to generate object store volume name.";                                                                                                    |

| Error code | Message                                                                                                    |
|------------|----------------------------------------------------------------------------------------------------|
| 92405857   | "One or more aggregates must be specified if constituents_per_aggregate" is specified.";                                                                                                    |
| 92405858   | "Failed to "create" the "bucket" because the operation is only supported on data SVMs.";                                                                                                    |
| 92405859   | "The specified "aggregates.uuid" "{aggregates.uuid}" does not exist.";                                                                                                    |
| 92405860   | "The specified "aggregates.name" "{aggregates.name}" and "aggregates.uuid" "{aggregates.uuid}" do not refer to same aggregate.";                                                                                                    |
| 92405861   | "The specified SVM UUID or bucket UUID does not exist.";                                                                                                    |
| 92405863   | "Failed to create access policies for bucket "{bucket name}". Reason: {Reason of Failure}. Resolve all the issues and retry the operation.";                                                                                                    |
| 92405863   | "Failed to create event selector for bucket "{bucket name}". Reason: {Reason of failure}. Reason: object-store-server audit configuration not created for SVM "{svm.name}". Resolve all the issues and retry the operation.";                                                              |
| 92405891   | The resources specified in the access policy are not valid. Valid ways to specify a resource are *, <bucket-name>, <bucket-name>// Valid characters for a resource are 0-9, A-Z, a-z, _, +, comma, ;, :, =, ., &amp;, @,?, (, ), single quote, *, !, - and \$.</bucket-name></bucket-name> |
| 92406166   | "Cannot enable locking on a NAS bucket.";                                                                                                    |
| 92406170   | "Cannot set "-default-retention-period" on object store bucket "{0}" in Vserver "{1}". Setting the default retention period on an object store bucket requires an effective cluster version of 9.14.1 or later.";                                                                          |
| 92406171   | "Cannot set "{retention_mode}" to "compliance" in a MetroCluster configuration";                                                                                                    |
| 92406174   | "Internal error. Failed to complete bucket create workflow with "-retention-mode" set to "compliance" or "governance". Reason: {0}";                                                                                                    |
| 92406175   | "The SnapLock compliance clock is not running. Use the "snaplock compliance-clock initialize" command to initialize the compliance clock, and then try the operation again.";                                                                                                    |
| 92406176   | "The SnapLock compliance clock is not running on the MetroCluster partner cluster. Use the "snaplock compliance-clock initialize" command to initialize the compliance clock on the MetroCluster partner cluster, and then try the operation again.";                                      |

| Name  | Туре           | Description |
|-------|----------------|-------------|
| error | returned_error |             |

### Example error

```
{
   "error": {
        "arguments": {
            "code": "string",
            "message": "string"
        },
        "code": "4",
        "message": "entry doesn't exist",
        "target": "uuid"
     }
}
```

### **Definitions**

#### **See Definitions**

href

| Name | Туре   | Description |
|------|--------|-------------|
| href | string |             |

links

| Name | Туре | Description |
|------|------|-------------|
| self | href |             |

### aggregates

#### Aggregate

| Name   | Туре   | Description |
|--------|--------|-------------|
| _links | _links |             |
| name   | string |             |
| uuid   | string |             |

#### audit\_event\_selector

Event selector allows you to specify access and permission types to audit.

| Name       | Туре   | Description                                |
|------------|--------|--------------------------------------------|
| access     | string | Specifies read and write access types.     |
| permission | string | Specifies allow and deny permission types. |

### encryption

| Name    | Туре    | Description                                                                                                    |
|---------|---------|----------------------------------------------------------------------------------------------------|
| enabled | boolean | Specifies whether encryption is enabled on the bucket. By default, encryption is disabled on a bucket. This field cannot be set in a POST or PATCH method. |

abort\_incomplete\_multipart\_upload

Specifies a way to perform abort\_incomplete\_multipart\_upload action on filtered objects within a bucket. It cannot be specified with tags.

| Name                  | Туре    | Description                                                      |
|-----------------------|---------|------------------------------------------------------------------|
| _links                | _links  |                                                                  |
| after_initiation_days | integer | Number of days of initiation after which uploads can be aborted. |

### expiration

Specifies a way to perform expiration action on filtered objects within a bucket.

| Name                         | Туре    | Description                                                                                                    |
|------------------------------|---------|----------------------------------------------------------------------------------------------------|
| _links                       | _links  |                                                                                                    |
| expired_object_delete_marker | boolean | Cleanup object delete markers.                                                                                       |
| object_age_days              | integer | Number of days since creation after which objects can be deleted. This cannot be used along with object_expiry_date. |
| object_expiry_date           | string  | Specific date from when objects can expire. This cannot be used with object_age_days.                                |

### non\_current\_version\_expiration

Specifies a way to perform non\_current\_version\_expiration action on filtered objects within a bucket.

| Name                     | Туре    | Description                                                         |
|--------------------------|---------|---------------------------------------------------------------------|
| _links                   | _links  |                                                                     |
| new_non_current_versions | integer | Number of latest non-current versions to be retained.               |
| non_current_days         | integer | Number of days after which non-<br>current versions can be deleted. |

### object\_filter

Specifies a way to filter objects within a bucket.

| Name   | Туре   | Description                                                    |
|--------|--------|----------------------------------------------------------------|
| _links | _links |                                                                |
| prefix | string | A prefix that is matched against object-names within a bucket. |

| Name              | Туре          | Description                                                                                            |
|-------------------|---------------|----------------------------------------------------------------------------------------------------|
| size_greater_than | integer       | Size of the object greater than specified for which the corresponding lifecycle rule is to be applied. |
| size_less_than    | integer       | Size of the object smaller than specified for which the corresponding lifecycle rule is to be applied. |
| tags              | array[string] | An array of key-value paired tags of the form <tag>or &amp;Ittag=value&gt;.</tag>                      |

#### svm

Specifies the name of the SVM where this bucket exists.

| Name   | Туре   | Description                                                                         |
|--------|--------|-------------------------------------------------------------------------------------|
| _links | _links |                                                                                     |
| name   | string | The name of the SVM. This field cannot be specified in a PATCH method.              |
| uuid   | string | The unique identifier of the SVM. This field cannot be specified in a PATCH method. |

#### rules

Information about the lifecycle management rule of a bucket.

| Name                               | Туре                                  | Description                                                                                                    |
|------------------------------------|---------------------------------------|----------------------------------------------------------------------------------------------------|
| _links                             | _links                                |                                                                                                    |
| abort_incomplete_multipart_uploa d | abort_incomplete_multipart_uploa<br>d | Specifies a way to perform abort_incomplete_multipart_uplo ad action on filtered objects within a bucket. It cannot be specified with tags. |

| Name                           | Туре                           | Description                                                                                                    |
|--------------------------------|--------------------------------|----------------------------------------------------------------------------------------------------|
| bucket_name                    | string                         | Specifies the name of the bucket. Bucket name is a string that can only contain the following combination of ASCII-range alphanumeric characters 0-9, a-z, ".", and "-". |
| enabled                        | boolean                        | Specifies whether or not the associated rule is enabled.                                                                                                    |
| expiration                     | expiration                     | Specifies a way to perform expiration action on filtered objects within a bucket.                                                                                        |
| name                           | string                         | Bucket lifecycle management rule identifier. The length of the name can range from 0 to 256 characters.                                                                  |
| non_current_version_expiration | non_current_version_expiration | Specifies a way to perform non_current_version_expiration action on filtered objects within a bucket.                                                                    |
| object_filter                  | object_filter                  | Specifies a way to filter objects within a bucket.                                                                                                    |
| svm                            | svm                            | Specifies the name of the SVM where this bucket exists.                                                                                                    |
| uuid                           | string                         | Specifies the unique identifier of the bucket.                                                                                                    |

### lifecycle\_management

Lifecycle management is implemented as an object associated with a bucket. It defines rules to be applied against objects within a bucket. These rules are applied in the background and can delete objects.

| Name  | Туре         | Description                                                                                             |
|-------|--------------|----------------------------------------------------------------------------------------------------|
| rules | array[rules] | Specifies an object store lifecycle management policy. This field cannot be set using the PATCH method. |

s3\_bucket\_policy\_condition

Information about policy conditions based on various condition operators and condition keys.

| Name       | Туре           | Description                                                                                                    |
|------------|----------------|----------------------------------------------------------------------------------------------------|
| delimiters | array[string]  | An array of delimiters that are compared with the delimiter value specified at the time of execution of an S3-based command, using the condition operator specified.             |
| max_keys   | array[integer] | An array of maximum keys that are allowed or denied to be retrieved using an S3 list operation, based on the condition operator specified.                                       |
| operator   | string         | Condition operator that is applied to the specified condition key.                                                                                                    |
| prefixes   | array[string]  | An array of prefixes that are compared with the input prefix value specified at the time of execution of an S3-based command, using the condition operator specified.            |
| source_ips | array[string]  | An array of IP address ranges that are compared with the IP address of a source command at the time of execution of an S3-based command, using the condition operator specified. |
| usernames  | array[string]  | An array of usernames that a current user in the context is evaluated against using the condition operators.                                                                     |

### s3\_bucket\_policy\_statement

Specifies information about a single access permission.

| Name       | Туре                              | Description                         |
|------------|-----------------------------------|-------------------------------------|
| actions    | array[string]                     |                                     |
| conditions | array[s3_bucket_policy_condition] | Specifies bucket policy conditions. |

| Name       | Туре          | Description                                                                                                    |
|------------|---------------|----------------------------------------------------------------------------------------------------|
| effect     | string        | Specifies whether access is allowed or denied when a user requests the specific action. If access (to allow) is not granted explicitly to a resource, access is implicitly denied. Access can also be denied explicitly to a resource, in order to make sure that a user cannot access it, even if a different policy grants access. |
| principals | array[string] |                                                                                                    |
| resources  | array[string] |                                                                                                    |
| sid        | string        | Specifies the statement identifier used to differentiate between statements. The sid length can range from 1 to 256 characters and can only contain the following combination of characters 0-9, A-Z, and a-z. Special characters are not valid.                                                                                     |

#### policy

A policy is an object associated with a bucket. It defines resource (bucket, folder, or object) permissions. These policies get evaluated when an S3 user makes a request by executing a specific command. The user must be part of the principal (user or group) specified in the policy. Permissions in the policies determine whether the request is allowed or denied.

| Name       | Туре                               | Description                               |
|------------|------------------------------------|-------------------------------------------|
| statements | array[s3_bucket_policy_statemen t] | Specifies bucket access policy statement. |

#### destination

| Name              | Туре    | Description                                                          |
|-------------------|---------|----------------------------------------------------------------------|
| is_cloud          | boolean | Specifies whether a bucket is protected within the Cloud.            |
| is_external_cloud | boolean | Specifies whether a bucket is protected on external Cloud providers. |

| Name     | Туре    | Description                                           |
|----------|---------|-------------------------------------------------------|
| is_ontap | boolean | Specifies whether a bucket is protected within ONTAP. |
|          |         | Default value: 1                                      |
|          |         | • readOnly: 1                                         |
|          |         | • Introduced in: 9.10                                 |
|          |         | x-nullable: true                                      |
|          |         |                                                       |

#### protection status

Specifies attributes of bucket protection.

| Name         | Туре        | Description                                                                                                    |
|--------------|-------------|----------------------------------------------------------------------------------------------------|
| destination  | destination |                                                                                                    |
| is_protected | boolean     | Specifies whether a bucket is a source and if it is protected within ONTAP and/or an external cloud. This field cannot be set in a POST method.  • Default value: 1 • readOnly: 1 • Introduced in: 9.10 • x-nullable: true |

#### qos policy

Specifes "qos\_policy.max\_throughput\_iops" and/or "qos\_policy.max\_throughput\_mbps" or "qos\_policy.min\_throughput\_iops" and/or "qos\_policy.min\_throughput\_mbps". Specifying "min\_throughput\_iops" or "min\_throughput\_mbps" is only supported on volumes hosted on a node that is flash optimized. A pre-created QoS policy can also be used by specifying "qos\_policy.name" or "qos\_policy.uuid" properties. Setting or assigning a QoS policy to a bucket is not supported if its containing volume or SVM already has a QoS policy attached.

| Name                | Туре    | Description                                                                                                    |
|---------------------|---------|----------------------------------------------------------------------------------------------------|
| _links              | _links  |                                                                                                    |
| max_throughput_iops | integer | Specifies the maximum throughput in IOPS, 0 means none. This is mutually exclusive with name and UUID during POST and PATCH. |

| Name                | Туре    | Description                                                                                                    |
|---------------------|---------|----------------------------------------------------------------------------------------------------|
| max_throughput_mbps | integer | Specifies the maximum throughput in Megabytes per sec, 0 means none. This is mutually exclusive with name and UUID during POST and PATCH.                                                                                             |
| min_throughput_iops | integer | Specifies the minimum throughput in IOPS, 0 means none. Setting "min_throughput" is supported on AFF platforms only, unless FabricPool tiering policies are set. This is mutually exclusive with name and UUID during POST and PATCH. |
| min_throughput_mbps | integer | Specifies the minimum throughput in Megabytes per sec, 0 means none. This is mutually exclusive with name and UUID during POST and PATCH.                                                                                             |
| name                | string  | The QoS policy group name. This is mutually exclusive with UUID and other QoS attributes during POST and PATCH.                                                                                                    |
| uuid                | string  | The QoS policy group UUID. This is mutually exclusive with name and other QoS attributes during POST and PATCH.                                                                                                    |

#### retention

Specifies the retention mode and default retention period configured on the bucket.

| Name           | Туре   | Description                                                                                                    |
|----------------|--------|----------------------------------------------------------------------------------------------------|
| default_period | string | Specifies the default retention period that is applied to objects while committing them to the WORM state without an associated retention period. The retention period can be in years, or days. The retention period value represents a duration and must be specified in the ISO-8601 duration format. A period specified for years and days is represented in the ISO-8601 format as "P <num>Y" and "P<num>D" respectively, for example "P10Y" represents a duration of 10 years. The period string must contain only a single time element that is, either years, or days. A duration which combines different periods is not supported, for example "P1Y10D" is not supported.</num></num> |
| mode           | string | The lock mode of the bucket. compliance ‐ A SnapLock Compliance (SLC) bucket provides the highest level of WORM protection and an administrator cannot destroy a compliance bucket if it contains unexpired WORM objects. governance ‐ An administrator can delete a Governance bucket. no_lock ‐ Indicates the bucket does not support object locking.                                                                                                    |

#### svm

SVM, applies only to SVM-scoped objects.

| Name   | Туре   | Description                                                            |
|--------|--------|------------------------------------------------------------------------|
| _links | _links |                                                                        |
| name   | string | The name of the SVM. This field cannot be specified in a PATCH method. |

| Name | Туре   | Description                                                                         |
|------|--------|-------------------------------------------------------------------------------------|
| uuid | string | The unique identifier of the SVM. This field cannot be specified in a PATCH method. |

#### volume

Specifies the FlexGroup volume name and UUID where the bucket is hosted. This field cannot be set in a POST method.

| Name   | Туре   | Description                                                                                                    |
|--------|--------|----------------------------------------------------------------------------------------------------|
| _links | _links |                                                                                                    |
| name   | string | The name of the volume. This field cannot be specified in a POST or PATCH method.                                                                                                    |
| uuid   | string | Unique identifier for the volume. This corresponds to the instance- uuid that is exposed in the CLI and ONTAPI. It does not change due to a volume move.  • example: 028baa66-41bd- 11e9-81d5-00a0986138f7  • Introduced in: 9.6  • x-nullable: true |

### s3\_bucket\_svm

A bucket is a container of objects. Each bucket defines an object namespace. S3 requests specify objects using a bucket-name and object-name pair. An object resides within a bucket.

| Name                 | Туре                 | Description                                                                                                    |
|----------------------|----------------------|----------------------------------------------------------------------------------------------------|
| aggregates           | array[aggregates]    | A list of aggregates for FlexGroup volume constituents where the bucket is hosted. If this option is not specified, the bucket is autoprovisioned as a FlexGroup volume. The "uuid" field cannot be used with the field "storage_service_level". |
| audit_event_selector | audit_event_selector | Event selector allows you to specify access and permission types to audit.                                                                                                    |

| Name                       | Туре                 | Description                                                                                                    |
|----------------------------|----------------------|----------------------------------------------------------------------------------------------------|
| comment                    | string               | Can contain any additional information about the bucket being created or modified.                                                                                                    |
| constituents_per_aggregate | integer              | Specifies the number of constituents or FlexVol volumes per aggregate. A FlexGroup volume consisting of all such constituents across all specified aggregates is created. This option is used along with the aggregates option and cannot be used independently. This field cannot be set using the PATCH method. |
| encryption                 | encryption           |                                                                                                    |
| lifecycle_management       | lifecycle_management | Lifecycle management is implemented as an object associated with a bucket. It defines rules to be applied against objects within a bucket. These rules are applied in the background and can delete objects.                                                                                                    |
| logical_used_size          | integer              | Specifies the bucket logical used size up to this point. This field cannot be set using the PATCH method.                                                                                                    |
| name                       | string               | Specifies the name of the bucket. Bucket name is a string that can only contain the following combination of ASCII-range alphanumeric characters 0-9, a-z, ".", and "-".                                                                                                    |
| nas_path                   | string               | Specifies the NAS path to which the nas bucket corresponds to.                                                                                                    |

| Name              | Туре              | Description                                                                                                    |
|-------------------|-------------------|----------------------------------------------------------------------------------------------------|
| policy            | policy            | A policy is an object associated with a bucket. It defines resource (bucket, folder, or object) permissions. These policies get evaluated when an S3 user makes a request by executing a specific command. The user must be part of the principal (user or group) specified in the policy. Permissions in the policies determine whether the request is allowed or denied.                                                                                                    |
| protection_status | protection_status | Specifies attributes of bucket protection.                                                                                                    |
| qos_policy        | qos_policy        | Specifes "qos_policy.max_throughput_iops " and/or "qos_policy.max_throughput_mb   ps" or "qos_policy.min_throughput_iops"   and/or "qos_policy.min_throughput_mbp   s". Specifying "min_throughput_iops" or "min_throughput_mbps" is only   supported on volumes hosted on   a node that is flash optimized. A   pre-created QoS policy can also   be used by specifying "qos_policy.name" or "qos_policy.uuid" properties.   Setting or assigning a QoS policy   to a bucket is not supported if its   containing volume or SVM   already has a QoS policy   attached. |
| retention         | retention         | Specifies the retention mode and default retention period configured on the bucket.                                                                                                    |
| role              | string            | Specifies the role of the bucket. This field cannot be set in a POST method.                                                                                                    |
| size              | integer           | Specifies the bucket size in bytes; ranges from 190MB to 62PB.                                                                                                    |

| Name                  | Туре   | Description                                                                                                    |
|-----------------------|--------|----------------------------------------------------------------------------------------------------|
| storage_service_level | string | Specifies the storage service level of the FlexGroup volume on which the bucket should be created. Valid values are "value", "performance" or "extreme". This field cannot be used with the field "aggregates.uuid" or with the "constituents_per_aggregate" in a POST method. This field cannot be set using the PATCH method. |
| svm                   | svm    | SVM, applies only to SVM-scoped objects.                                                                                                    |
| type                  | string | Specifies the bucket type. Valid values are "s3"and "nas". This field cannot be set using the PATCH method.                                                                                                    |
| uuid                  | string | Specifies the unique identifier of the bucket. This field cannot be specified in a POST or PATCH method.                                                                                                    |
| versioning_state      | string | Specifies the versioning state of the bucket. Valid values are "disabled", "enabled" or "suspended". Note that the versioning state cannot be modified to 'disabled' from any other state.                                                                                                    |
| volume                | volume | Specifies the FlexGroup volume name and UUID where the bucket is hosted. This field cannot be set in a POST method.                                                                                                    |

# job\_link

| Name   | Туре   | Description                                                                               |
|--------|--------|-------------------------------------------------------------------------------------------|
| _links | _links |                                                                                           |
| uuid   | string | The UUID of the asynchronous job that is triggered by a POST, PATCH, or DELETE operation. |

# error\_arguments

| Name    | Туре   | Description      |
|---------|--------|------------------|
| code    | string | Argument code    |
| message | string | Message argument |

#### returned error

| Name      | Туре                   | Description                                 |
|-----------|------------------------|---------------------------------------------|
| arguments | array[error_arguments] | Message arguments                           |
| code      | string                 | Error code                                  |
| message   | string                 | Error message                               |
| target    | string                 | The target parameter that caused the error. |

# Delete an S3 bucket configuration for an SVM

DELETE /protocols/s3/services/{svm.uuid}/buckets/{uuid}

Introduced In: 9.7

Deletes the S3 bucket configuration of an SVM. An access policy is also deleted on an S3 bucket "delete" command.

#### **Related ONTAP commands**

- vserver object-store-server bucket delete
- vserver object-store-server bucket policy statement delete
- vserver object-store-server bucket policy-statement-condition delete
- vserver object-store-server bucket lifecycle-management-rule delete

#### Learn more

• DOC /protocols/s3/services/{svm.uuid}/buckets

#### **Parameters**

| Name | Туре   | In   | Required | Description                          |
|------|--------|------|----------|--------------------------------------|
| uuid | string | path | True     | The unique identifier of the bucket. |

| Name           | Туре    | In    | Required | Description                                                                                                    |
|----------------|---------|-------|----------|----------------------------------------------------------------------------------------------------|
| return_timeout | integer | query | False    | The number of seconds to allow the call to execute before returning. When doing a POST, PATCH, or DELETE operation on a single record, the default is 0 seconds. This means that if an asynchronous operation is started, the server immediately returns HTTP code 202 (Accepted) along with a link to the job. If a non-zero value is specified for POST, PATCH, or DELETE operations, ONTAP waits that length of time to see if the job completes so it can return something other than 202.  • Default value: 1  • Max value: 120  • Min value: 0 |
| svm.uuid       | string  | path  | True     | UUID of the SVM to which this object belongs.                                                                                                    |

# Response

Status: 200, Ok

| Name | Туре     | Description |
|------|----------|-------------|
| job  | job_link |             |

## **Example response**

# Response

```
Status: 202, Accepted
```

### **Error**

```
Status: Default
```

## ONTAP Error Response Codes

| Error code | Message                                                                                                    |
|------------|----------------------------------------------------------------------------------------------------|
| 92405811   | "Failed to delete bucket "{bucket name}" for SVM "{svm.name}". Wait a few minutes and try the operation again."; |
| 92405858   | "Failed to "delete" the "bucket" because the operation is only supported on data SVMs.";                         |
| 92405861   | "The specified SVM UUID or bucket UUID does not exist.";                                                         |
| 92405779   | "Failed to remove bucket "{bucket name}" for SVM "{svm.name}". Reason: {Reason for failure}. ";                  |
| 92405813   | "Failed to delete the object store volume. Reason: {Reason for failure}.";                                       |
| 92405864   | "An error occurred when deleting an access policy. The reason for failure is detailed in the error message.";    |

| Name  | Туре           | Description |
|-------|----------------|-------------|
| error | returned_error |             |

## Example error

```
{
   "error": {
        "arguments": {
            "code": "string",
            "message": "string"
        },
        "code": "4",
        "message": "entry doesn't exist",
        "target": "uuid"
     }
}
```

## **Definitions**

#### **See Definitions**

| 1_ | C   |
|----|-----|
| n  | ret |
|    |     |

| Name | Туре   | Description |
|------|--------|-------------|
| href | string |             |

### links

| Name | Туре | Description |
|------|------|-------------|
| self | href |             |

# job\_link

| Name   | Туре   | Description                                                                               |
|--------|--------|-------------------------------------------------------------------------------------------|
| _links | _links |                                                                                           |
| uuid   | string | The UUID of the asynchronous job that is triggered by a POST, PATCH, or DELETE operation. |

### error\_arguments

| Name    | Туре   | Description      |
|---------|--------|------------------|
| code    | string | Argument code    |
| message | string | Message argument |

## returned\_error

| Name      | Туре                   | Description                                 |
|-----------|------------------------|---------------------------------------------|
| arguments | array[error_arguments] | Message arguments                           |
| code      | string                 | Error code                                  |
| message   | string                 | Error message                               |
| target    | string                 | The target parameter that caused the error. |

# Retrieve an S3 bucket for an SVM

GET /protocols/s3/services/{svm.uuid}/buckets/{uuid}

### Introduced In: 9.7

Retrieves the S3 bucket configuration of an SVM. Note that in order to retrieve S3 bucket policy conditions, the 'fields' option should be set to '\*\*'.

### **Related ONTAP commands**

- vserver object-store-server bucket show
- vserver object-store-server bucket policy statement show
- vserver object-store-server bucket policy-statement-condition show
- vserver object-store-server bucket lifecycle-management-rule show

#### Learn more

• DOC /protocols/s3/services/{svm.uuid}/buckets

### **Parameters**

| Name     | Туре          | In    | Required | Description                                   |
|----------|---------------|-------|----------|-----------------------------------------------|
| uuid     | string        | path  | True     | The unique identifier of the bucket.          |
| svm.uuid | string        | path  | True     | UUID of the SVM to which this object belongs. |
| fields   | array[string] | query | False    | Specify the fields to return.                 |

### Response

Status: 200, Ok

| Name       | Туре              | Description                                                                                                    |
|------------|-------------------|----------------------------------------------------------------------------------------------------|
| aggregates | array[aggregates] | A list of aggregates for FlexGroup volume constituents where the bucket is hosted. If this option is not specified, the bucket is autoprovisioned as a FlexGroup volume. The "uuid" field cannot be used with the field "storage_service_level". |

| Name                       | Туре                 | Description                                                                                                    |
|----------------------------|----------------------|----------------------------------------------------------------------------------------------------|
| audit_event_selector       | audit_event_selector | Event selector allows you to specify access and permission types to audit.                                                                                                    |
| comment                    | string               | Can contain any additional information about the bucket being created or modified.                                                                                                    |
| constituents_per_aggregate | integer              | Specifies the number of constituents or FlexVol volumes per aggregate. A FlexGroup volume consisting of all such constituents across all specified aggregates is created. This option is used along with the aggregates option and cannot be used independently. This field cannot be set using the PATCH method. |
| encryption                 | encryption           |                                                                                                    |
| lifecycle_management       | lifecycle_management | Lifecycle management is implemented as an object associated with a bucket. It defines rules to be applied against objects within a bucket. These rules are applied in the background and can delete objects.                                                                                                    |
| logical_used_size          | integer              | Specifies the bucket logical used size up to this point. This field cannot be set using the PATCH method.                                                                                                    |
| name                       | string               | Specifies the name of the bucket.<br>Bucket name is a string that can<br>only contain the following<br>combination of ASCII-range<br>alphanumeric characters 0-9, a-z,<br>".", and "-".                                                                                                    |
| nas_path                   | string               | Specifies the NAS path to which the nas bucket corresponds to.                                                                                                    |

| Name              | Туре              | Description                                                                                                    |
|-------------------|-------------------|----------------------------------------------------------------------------------------------------|
| policy            | policy            | A policy is an object associated with a bucket. It defines resource (bucket, folder, or object) permissions. These policies get evaluated when an S3 user makes a request by executing a specific command. The user must be part of the principal (user or group) specified in the policy. Permissions in the policies determine whether the request is allowed or denied.                                                                                                    |
| protection_status | protection_status | Specifies attributes of bucket protection.                                                                                                    |
| qos_policy        | qos_policy        | Specifes "qos_policy.max_throughput_iops" and/or "qos_policy.max_throughput_mbps " or "qos_policy.min_throughput_iops" and/or "qos_policy.min_throughput_mbps" . Specifying "min_throughput_iops" or "min_throughput_mbps" is only supported on volumes hosted on a node that is flash optimized. A pre- created QoS policy can also be used by specifying "qos_policy.name" or "qos_policy.uuid" properties. Setting or assigning a QoS policy to a bucket is not supported if its containing volume or SVM already has a QoS policy attached. |
| retention         | retention         | Specifies the retention mode and default retention period configured on the bucket.                                                                                                    |
| role              | string            | Specifies the role of the bucket.<br>This field cannot be set in a POST method.                                                                                                    |
| size              | integer           | Specifies the bucket size in bytes; ranges from 190MB to 62PB.                                                                                                    |

| Name                  | Туре   | Description                                                                                                    |
|-----------------------|--------|----------------------------------------------------------------------------------------------------|
| storage_service_level | string | Specifies the storage service level of the FlexGroup volume on which the bucket should be created. Valid values are "value", "performance" or "extreme". This field cannot be used with the field "aggregates.uuid" or with the "constituents_per_aggregate" in a POST method. This field cannot be set using the PATCH method. |
| svm                   | svm    | SVM, applies only to SVM-scoped objects.                                                                                                    |
| type                  | string | Specifies the bucket type. Valid values are "s3"and "nas". This field cannot be set using the PATCH method.                                                                                                    |
| uuid                  | string | Specifies the unique identifier of the bucket. This field cannot be specified in a POST or PATCH method.                                                                                                    |
| versioning_state      | string | Specifies the versioning state of the bucket. Valid values are "disabled", "enabled" or "suspended". Note that the versioning state cannot be modified to 'disabled' from any other state.                                                                                                    |
| volume                | volume | Specifies the FlexGroup volume name and UUID where the bucket is hosted. This field cannot be set in a POST method.                                                                                                    |

```
"aggregates": {
  " links": {
    "self": {
     "href": "/api/resourcelink"
  },
  "name": "aggr1",
  "uuid": "1cd8a442-86d1-11e0-ae1c-123478563412"
},
"audit_event_selector": {
 "access": "read",
 "permission": "deny"
},
"comment": "S3 bucket.",
"constituents per aggregate": 4,
"lifecycle management": {
  "rules": {
    " links": {
     "self": {
       "href": "/api/resourcelink"
     }
    "abort incomplete multipart upload": {
     " links": {
        "self": {
         "href": "/api/resourcelink"
        }
     }
    "bucket name": "bucket1",
    "expiration": {
     " links": {
       "self": {
         "href": "/api/resourcelink"
        }
      }
    },
    "non current version expiration": {
     " links": {
        "self": {
         "href": "/api/resourcelink"
        }
```

```
} ,
    "object filter": {
      " links": {
        "self": {
         "href": "/api/resourcelink"
       }
      },
      "prefix": "/logs",
      "size greater than": 10240,
      "size less than": 10485760,
      "tags": [
       "project1=projA",
       "project2=projB"
     1
    },
    "svm": {
     " links": {
       "self": {
         "href": "/api/resourcelink"
       }
      },
      "name": "svm1",
      "uuid": "02c9e252-41be-11e9-81d5-00a0986138f7"
    "uuid": "414b29a1-3b26-11e9-bd58-0050568ea055"
 }
"logical used size": 0,
"name": "bucket1",
"nas path": "/",
"policy": {
  "statements": {
    "actions": [
     "GetObject",
     "PutObject",
     "DeleteObject",
     "ListBucket"
    ],
    "conditions": {
      "delimiters": [
       "/"
      ],
      "max keys": [
       1000
      "operator": "ip_address",
```

```
"prefixes": [
        "pref"
      ],
      "source ips": [
       "1.1.1.1",
       "1.2.2.0/24"
      ],
      "usernames": [
      "user1"
     1
    "effect": "allow",
    "principals": [
     "user1",
     "group/grp1",
     "nasgroup/group1"
    ],
    "resources": [
     "bucket1",
     "bucket1/*"
    ],
    "sid": "FullAccessToUser1"
  }
},
"qos policy": {
 " links": {
   "self": {
     "href": "/api/resourcelink"
   }
  "max throughput iops": 10000,
  "max throughput mbps": 500,
  "min throughput iops": 2000,
  "min throughput mbps": 500,
  "name": "performance",
  "uuid": "1cd8a442-86d1-11e0-ae1c-123478563412"
},
"retention": {
  "default period": "P10Y",
 "mode": "governance"
"role": "standalone",
"size": 819200000,
"storage service level": "value",
"svm": {
  " links": {
```

```
"self": {
       "href": "/api/resourcelink"
     }
    },
    "name": "svm1",
   "uuid": "02c9e252-41be-11e9-81d5-00a0986138f7"
 },
 "type": "s3",
 "uuid": "string",
 "versioning_state": "enabled",
 "volume": {
   " links": {
     "self": {
       "href": "/api/resourcelink"
     }
    },
    "name": "volume1",
   "uuid": "028baa66-41bd-11e9-81d5-00a0986138f7"
 }
}
```

#### **Error**

```
Status: Default, Error
```

| Name  | Туре           | Description |
|-------|----------------|-------------|
| error | returned_error |             |

### **Example error**

```
{
   "error": {
        "arguments": {
            "code": "string",
            "message": "string"
        },
        "code": "4",
        "message": "entry doesn't exist",
        "target": "uuid"
     }
}
```

# **Definitions**

#### **See Definitions**

href

| Name | Туре   | Description |
|------|--------|-------------|
| href | string |             |

links

| Name | Туре | Description |
|------|------|-------------|
| self | href |             |

## aggregates

### Aggregate

| Name   | Туре   | Description |
|--------|--------|-------------|
| _links | _links |             |
| name   | string |             |
| uuid   | string |             |

## audit\_event\_selector

Event selector allows you to specify access and permission types to audit.

| Name       | Туре   | Description                                |
|------------|--------|--------------------------------------------|
| access     | string | Specifies read and write access types.     |
| permission | string | Specifies allow and deny permission types. |

## encryption

| Name    | Туре    | Description                                                                                                    |
|---------|---------|----------------------------------------------------------------------------------------------------|
| enabled | boolean | Specifies whether encryption is enabled on the bucket. By default, encryption is disabled on a bucket. This field cannot be set in a POST or PATCH method. |

abort\_incomplete\_multipart\_upload

Specifies a way to perform abort\_incomplete\_multipart\_upload action on filtered objects within a bucket. It cannot be specified with tags.

| Name                  | Туре   | Description                                                      |
|-----------------------|--------|------------------------------------------------------------------|
| _links                | _links |                                                                  |
| after_initiation_days |        | Number of days of initiation after which uploads can be aborted. |

# expiration

Specifies a way to perform expiration action on filtered objects within a bucket.

| Name                         | Туре    | Description                                                                                                    |
|------------------------------|---------|----------------------------------------------------------------------------------------------------|
| _links                       | _links  |                                                                                                    |
| expired_object_delete_marker | boolean | Cleanup object delete markers.                                                                                       |
| object_age_days              | integer | Number of days since creation after which objects can be deleted. This cannot be used along with object_expiry_date. |
| object_expiry_date           | string  | Specific date from when objects can expire. This cannot be used with object_age_days.                                |

# non\_current\_version\_expiration

Specifies a way to perform non\_current\_version\_expiration action on filtered objects within a bucket.

| Name                     | Туре    | Description                                                         |
|--------------------------|---------|---------------------------------------------------------------------|
| _links                   | _links  |                                                                     |
| new_non_current_versions | integer | Number of latest non-current versions to be retained.               |
| non_current_days         | integer | Number of days after which non-<br>current versions can be deleted. |

## object\_filter

Specifies a way to filter objects within a bucket.

| Name   | Туре   | Description                                                    |
|--------|--------|----------------------------------------------------------------|
| _links | _links |                                                                |
| prefix | string | A prefix that is matched against object-names within a bucket. |

| Name              | Туре          | Description                                                                                            |
|-------------------|---------------|----------------------------------------------------------------------------------------------------|
| size_greater_than | integer       | Size of the object greater than specified for which the corresponding lifecycle rule is to be applied. |
| size_less_than    | integer       | Size of the object smaller than specified for which the corresponding lifecycle rule is to be applied. |
| tags              | array[string] | An array of key-value paired tags of the form <tag>or &amp;Ittag=value&gt;.</tag>                      |

#### svm

Specifies the name of the SVM where this bucket exists.

| Name   | Туре   | Description                                                                         |
|--------|--------|-------------------------------------------------------------------------------------|
| _links | _links |                                                                                     |
| name   | string | The name of the SVM. This field cannot be specified in a PATCH method.              |
| uuid   | string | The unique identifier of the SVM. This field cannot be specified in a PATCH method. |

### rules

Information about the lifecycle management rule of a bucket.

| Name                               | Туре                                  | Description                                                                                                    |
|------------------------------------|---------------------------------------|----------------------------------------------------------------------------------------------------|
| _links                             | _links                                |                                                                                                    |
| abort_incomplete_multipart_uploa d | abort_incomplete_multipart_uploa<br>d | Specifies a way to perform abort_incomplete_multipart_uplo ad action on filtered objects within a bucket. It cannot be specified with tags. |

| Name                           | Туре                           | Description                                                                                                    |
|--------------------------------|--------------------------------|----------------------------------------------------------------------------------------------------|
| bucket_name                    | string                         | Specifies the name of the bucket. Bucket name is a string that can only contain the following combination of ASCII-range alphanumeric characters 0-9, a-z, ".", and "-". |
| enabled                        | boolean                        | Specifies whether or not the associated rule is enabled.                                                                                                    |
| expiration                     | expiration                     | Specifies a way to perform expiration action on filtered objects within a bucket.                                                                                        |
| name                           | string                         | Bucket lifecycle management rule identifier. The length of the name can range from 0 to 256 characters.                                                                  |
| non_current_version_expiration | non_current_version_expiration | Specifies a way to perform non_current_version_expiration action on filtered objects within a bucket.                                                                    |
| object_filter                  | object_filter                  | Specifies a way to filter objects within a bucket.                                                                                                    |
| svm                            | svm                            | Specifies the name of the SVM where this bucket exists.                                                                                                    |
| uuid                           | string                         | Specifies the unique identifier of the bucket.                                                                                                    |

### lifecycle\_management

Lifecycle management is implemented as an object associated with a bucket. It defines rules to be applied against objects within a bucket. These rules are applied in the background and can delete objects.

| Name  | Туре         | Description                                                                                             |
|-------|--------------|----------------------------------------------------------------------------------------------------|
| rules | array[rules] | Specifies an object store lifecycle management policy. This field cannot be set using the PATCH method. |

s3\_bucket\_policy\_condition

Information about policy conditions based on various condition operators and condition keys.

| Name       | Туре           | Description                                                                                                    |
|------------|----------------|----------------------------------------------------------------------------------------------------|
| delimiters | array[string]  | An array of delimiters that are compared with the delimiter value specified at the time of execution of an S3-based command, using the condition operator specified.             |
| max_keys   | array[integer] | An array of maximum keys that are allowed or denied to be retrieved using an S3 list operation, based on the condition operator specified.                                       |
| operator   | string         | Condition operator that is applied to the specified condition key.                                                                                                    |
| prefixes   | array[string]  | An array of prefixes that are compared with the input prefix value specified at the time of execution of an S3-based command, using the condition operator specified.            |
| source_ips | array[string]  | An array of IP address ranges that are compared with the IP address of a source command at the time of execution of an S3-based command, using the condition operator specified. |
| usernames  | array[string]  | An array of usernames that a current user in the context is evaluated against using the condition operators.                                                                     |

# s3\_bucket\_policy\_statement

Specifies information about a single access permission.

| Name       | Туре                              | Description                         |
|------------|-----------------------------------|-------------------------------------|
| actions    | array[string]                     |                                     |
| conditions | array[s3_bucket_policy_condition] | Specifies bucket policy conditions. |

| Name       | Туре          | Description                                                                                                    |
|------------|---------------|----------------------------------------------------------------------------------------------------|
| effect     | string        | Specifies whether access is allowed or denied when a user requests the specific action. If access (to allow) is not granted explicitly to a resource, access is implicitly denied. Access can also be denied explicitly to a resource, in order to make sure that a user cannot access it, even if a different policy grants access. |
| principals | array[string] |                                                                                                    |
| resources  | array[string] |                                                                                                    |
| sid        | string        | Specifies the statement identifier used to differentiate between statements. The sid length can range from 1 to 256 characters and can only contain the following combination of characters 0-9, A-Z, and a-z. Special characters are not valid.                                                                                     |

### policy

A policy is an object associated with a bucket. It defines resource (bucket, folder, or object) permissions. These policies get evaluated when an S3 user makes a request by executing a specific command. The user must be part of the principal (user or group) specified in the policy. Permissions in the policies determine whether the request is allowed or denied.

| Name       | Туре                               | Description                               |
|------------|------------------------------------|-------------------------------------------|
| statements | array[s3_bucket_policy_statemen t] | Specifies bucket access policy statement. |

#### destination

| Name              | Туре    | Description                                                          |
|-------------------|---------|----------------------------------------------------------------------|
| is_cloud          | boolean | Specifies whether a bucket is protected within the Cloud.            |
| is_external_cloud | boolean | Specifies whether a bucket is protected on external Cloud providers. |

| Name     | Туре    | Description                                           |
|----------|---------|-------------------------------------------------------|
| is_ontap | boolean | Specifies whether a bucket is protected within ONTAP. |
|          |         | Default value: 1                                      |
|          |         | • readOnly: 1                                         |
|          |         | • Introduced in: 9.10                                 |
|          |         | x-nullable: true                                      |
|          |         |                                                       |

#### protection status

Specifies attributes of bucket protection.

| Name         | Туре        | Description                                                                                                    |
|--------------|-------------|----------------------------------------------------------------------------------------------------|
| destination  | destination |                                                                                                    |
| is_protected | boolean     | Specifies whether a bucket is a source and if it is protected within ONTAP and/or an external cloud. This field cannot be set in a POST method.  • Default value: 1 • readOnly: 1 • Introduced in: 9.10 • x-nullable: true |

#### qos policy

Specifes "qos\_policy.max\_throughput\_iops" and/or "qos\_policy.max\_throughput\_mbps" or "qos\_policy.min\_throughput\_iops" and/or "qos\_policy.min\_throughput\_mbps". Specifying "min\_throughput\_iops" or "min\_throughput\_mbps" is only supported on volumes hosted on a node that is flash optimized. A pre-created QoS policy can also be used by specifying "qos\_policy.name" or "qos\_policy.uuid" properties. Setting or assigning a QoS policy to a bucket is not supported if its containing volume or SVM already has a QoS policy attached.

| Name                | Туре    | Description                                                                                                    |
|---------------------|---------|----------------------------------------------------------------------------------------------------|
| _links              | _links  |                                                                                                    |
| max_throughput_iops | integer | Specifies the maximum throughput in IOPS, 0 means none. This is mutually exclusive with name and UUID during POST and PATCH. |

| Name                | Туре    | Description                                                                                                    |
|---------------------|---------|----------------------------------------------------------------------------------------------------|
| max_throughput_mbps | integer | Specifies the maximum throughput in Megabytes per sec, 0 means none. This is mutually exclusive with name and UUID during POST and PATCH.                                                                                             |
| min_throughput_iops | integer | Specifies the minimum throughput in IOPS, 0 means none. Setting "min_throughput" is supported on AFF platforms only, unless FabricPool tiering policies are set. This is mutually exclusive with name and UUID during POST and PATCH. |
| min_throughput_mbps | integer | Specifies the minimum throughput in Megabytes per sec, 0 means none. This is mutually exclusive with name and UUID during POST and PATCH.                                                                                             |
| name                | string  | The QoS policy group name. This is mutually exclusive with UUID and other QoS attributes during POST and PATCH.                                                                                                    |
| uuid                | string  | The QoS policy group UUID. This is mutually exclusive with name and other QoS attributes during POST and PATCH.                                                                                                    |

### retention

Specifies the retention mode and default retention period configured on the bucket.

| Name           | Туре   | Description                                                                                                    |
|----------------|--------|----------------------------------------------------------------------------------------------------|
| default_period | string | Specifies the default retention period that is applied to objects while committing them to the WORM state without an associated retention period. The retention period can be in years, or days. The retention period value represents a duration and must be specified in the ISO-8601 duration format. A period specified for years and days is represented in the ISO-8601 format as "P <num>Y" and "P<num>D" respectively, for example "P10Y" represents a duration of 10 years. The period string must contain only a single time element that is, either years, or days. A duration which combines different periods is not supported, for example "P1Y10D" is not supported.</num></num> |
| mode           | string | The lock mode of the bucket. compliance ‐ A SnapLock Compliance (SLC) bucket provides the highest level of WORM protection and an administrator cannot destroy a compliance bucket if it contains unexpired WORM objects. governance ‐ An administrator can delete a Governance bucket. no_lock ‐ Indicates the bucket does not support object locking.                                                                                                    |

### svm

SVM, applies only to SVM-scoped objects.

| Name   | Туре   | Description                                                            |
|--------|--------|------------------------------------------------------------------------|
| _links | _links |                                                                        |
| name   | string | The name of the SVM. This field cannot be specified in a PATCH method. |

| Name | Туре   | Description                                                                         |
|------|--------|-------------------------------------------------------------------------------------|
| uuid | string | The unique identifier of the SVM. This field cannot be specified in a PATCH method. |

### volume

Specifies the FlexGroup volume name and UUID where the bucket is hosted. This field cannot be set in a POST method.

| Name   | Туре   | Description                                                                                                    |
|--------|--------|----------------------------------------------------------------------------------------------------|
| _links | _links |                                                                                                    |
| name   | string | The name of the volume. This field cannot be specified in a POST or PATCH method.                                                                                                    |
| uuid   | string | Unique identifier for the volume. This corresponds to the instance- uuid that is exposed in the CLI and ONTAPI. It does not change due to a volume move.  • example: 028baa66-41bd- 11e9-81d5-00a0986138f7  • Introduced in: 9.6  • x-nullable: true |

### error\_arguments

| Name    | Туре   | Description      |
|---------|--------|------------------|
| code    | string | Argument code    |
| message | string | Message argument |

# returned\_error

| Name      | Туре                   | Description       |
|-----------|------------------------|-------------------|
| arguments | array[error_arguments] | Message arguments |
| code      | string                 | Error code        |
| message   | string                 | Error message     |

| Name   | Туре   | Description                                 |
|--------|--------|---------------------------------------------|
| target | string | The target parameter that caused the error. |

# Update an S3 bucket configuration for an SVM

PATCH /protocols/s3/services/{svm.uuid}/buckets/{uuid}

Introduced In: 9.7

Updates the S3 bucket configuration of an SVM.

### Important notes

- The following fields can be modified for a bucket:
  - ° comment Any information related to the bucket.
  - ° size Bucket size.
  - o policy An access policy for resources (buckets and objects) that defines their permissions. New policies are created after existing policies are deleted. To retain any of the existing policy statements, you need to specify those statements again. Policy conditions can also be modified using this API.
  - ° qos policy A QoS policy for buckets.
  - audit\_event\_selector Audit policy for buckets. None can be specified for both access and permission to remove audit event selector.
  - ° versioning state Versioning state for buckets.
  - ° nas path NAS path to which the NAS bucket corresponds to.
  - o retention.default\_period Specifies the duration of default-retention applicable for objects on the object store bucket.

#### **Related ONTAP commands**

- vserver object-store-server bucket modify
- vserver object-store-server bucket policy statement modify
- vserver object-store-server bucket policy-statement-condition modify

#### Learn more

DOC /protocols/s3/services/{svm.uuid}/buckets

#### **Parameters**

| Name           | Туре    | In    | Required | Description                                                                                                    |
|----------------|---------|-------|----------|----------------------------------------------------------------------------------------------------|
| uuid           | string  | path  | True     | The unique identifier of the bucket.                                                                                                    |
| return_timeout | integer | query | False    | The number of seconds to allow the call to execute before returning. When doing a POST, PATCH, or DELETE operation on a single record, the default is 0 seconds. This means that if an asynchronous operation is started, the server immediately returns HTTP code 202 (Accepted) along with a link to the job. If a non-zero value is specified for POST, PATCH, or DELETE operations, ONTAP waits that length of time to see if the job completes so it can return something other than 202.  • Default value: 1 • Max value: 120 • Min value: 0 |
| svm.uuid       | string  | path  | True     | UUID of the SVM to which this object belongs.                                                                                                    |

# Request Body

| Name                       | Туре                 | Description                                                                                                    |
|----------------------------|----------------------|----------------------------------------------------------------------------------------------------|
| aggregates                 | array[aggregates]    | A list of aggregates for FlexGroup volume constituents where the bucket is hosted. If this option is not specified, the bucket is autoprovisioned as a FlexGroup volume. The "uuid" field cannot be used with the field "storage_service_level".                                                                  |
| audit_event_selector       | audit_event_selector | Event selector allows you to specify access and permission types to audit.                                                                                                    |
| comment                    | string               | Can contain any additional information about the bucket being created or modified.                                                                                                    |
| constituents_per_aggregate | integer              | Specifies the number of constituents or FlexVol volumes per aggregate. A FlexGroup volume consisting of all such constituents across all specified aggregates is created. This option is used along with the aggregates option and cannot be used independently. This field cannot be set using the PATCH method. |
| encryption                 | encryption           |                                                                                                    |
| lifecycle_management       | lifecycle_management | Lifecycle management is implemented as an object associated with a bucket. It defines rules to be applied against objects within a bucket. These rules are applied in the background and can delete objects.                                                                                                    |
| logical_used_size          | integer              | Specifies the bucket logical used size up to this point. This field cannot be set using the PATCH method.                                                                                                    |
| name                       | string               | Specifies the name of the bucket.<br>Bucket name is a string that can<br>only contain the following<br>combination of ASCII-range<br>alphanumeric characters 0-9, a-z,<br>".", and "-".                                                                                                    |

| Name              | Туре              | Description                                                                                                    |
|-------------------|-------------------|----------------------------------------------------------------------------------------------------|
| nas_path          | string            | Specifies the NAS path to which the nas bucket corresponds to.                                                                                                    |
| policy            | policy            | A policy is an object associated with a bucket. It defines resource (bucket, folder, or object) permissions. These policies get evaluated when an S3 user makes a request by executing a specific command. The user must be part of the principal (user or group) specified in the policy. Permissions in the policies determine whether the request is allowed or denied.                                                                                                    |
| protection_status | protection_status | Specifies attributes of bucket protection.                                                                                                    |
| qos_policy        | qos_policy        | Specifes "qos_policy.max_throughput_iops" and/or "qos_policy.max_throughput_mbps " or "qos_policy.min_throughput_iops" and/or "qos_policy.min_throughput_mbps" . Specifying "min_throughput_iops" or "min_throughput_mbps" is only supported on volumes hosted on a node that is flash optimized. A pre- created QoS policy can also be used by specifying "qos_policy.name" or "qos_policy.uuid" properties. Setting or assigning a QoS policy to a bucket is not supported if its containing volume or SVM already has a QoS policy attached. |
| retention         | retention         | Specifies the retention mode and default retention period configured on the bucket.                                                                                                    |
| role              | string            | Specifies the role of the bucket. This field cannot be set in a POST method.                                                                                                    |
| size              | integer           | Specifies the bucket size in bytes; ranges from 190MB to 62PB.                                                                                                    |

| Name                  | Туре   | Description                                                                                                    |
|-----------------------|--------|----------------------------------------------------------------------------------------------------|
| storage_service_level | string | Specifies the storage service level of the FlexGroup volume on which the bucket should be created. Valid values are "value", "performance" or "extreme". This field cannot be used with the field "aggregates.uuid" or with the "constituents_per_aggregate" in a POST method. This field cannot be set using the PATCH method. |
| svm                   | svm    | SVM, applies only to SVM-scoped objects.                                                                                                    |
| type                  | string | Specifies the bucket type. Valid values are "s3"and "nas". This field cannot be set using the PATCH method.                                                                                                    |
| uuid                  | string | Specifies the unique identifier of the bucket. This field cannot be specified in a POST or PATCH method.                                                                                                    |
| versioning_state      | string | Specifies the versioning state of the bucket. Valid values are "disabled", "enabled" or "suspended". Note that the versioning state cannot be modified to 'disabled' from any other state.                                                                                                    |
| volume                | volume | Specifies the FlexGroup volume name and UUID where the bucket is hosted. This field cannot be set in a POST method.                                                                                                    |

```
"aggregates": {
  " links": {
    "self": {
     "href": "/api/resourcelink"
  },
  "name": "aggr1",
  "uuid": "1cd8a442-86d1-11e0-ae1c-123478563412"
},
"audit_event_selector": {
 "access": "read",
 "permission": "deny"
},
"comment": "S3 bucket.",
"constituents per aggregate": 4,
"lifecycle management": {
  "rules": {
    " links": {
     "self": {
       "href": "/api/resourcelink"
     }
    "abort incomplete multipart upload": {
     " links": {
        "self": {
         "href": "/api/resourcelink"
        }
     }
    "bucket name": "bucket1",
    "expiration": {
     " links": {
       "self": {
         "href": "/api/resourcelink"
        }
      }
    },
    "non current version expiration": {
     " links": {
        "self": {
         "href": "/api/resourcelink"
        }
```

```
} ,
    "object filter": {
      " links": {
        "self": {
         "href": "/api/resourcelink"
       }
      },
      "prefix": "/logs",
      "size greater than": 10240,
      "size less than": 10485760,
      "tags": [
       "project1=projA",
       "project2=projB"
     1
    },
    "svm": {
     " links": {
       "self": {
         "href": "/api/resourcelink"
       }
      },
      "name": "svm1",
      "uuid": "02c9e252-41be-11e9-81d5-00a0986138f7"
    "uuid": "414b29a1-3b26-11e9-bd58-0050568ea055"
 }
"logical used size": 0,
"name": "bucket1",
"nas path": "/",
"policy": {
  "statements": {
    "actions": [
     "GetObject",
     "PutObject",
     "DeleteObject",
     "ListBucket"
    ],
    "conditions": {
      "delimiters": [
       "/"
      ],
      "max keys": [
       1000
      "operator": "ip_address",
```

```
"prefixes": [
        "pref"
      ],
      "source ips": [
       "1.1.1.1",
       "1.2.2.0/24"
      ],
      "usernames": [
      "user1"
     1
    "effect": "allow",
    "principals": [
     "user1",
     "group/grp1",
     "nasgroup/group1"
    ],
    "resources": [
     "bucket1",
     "bucket1/*"
    ],
    "sid": "FullAccessToUser1"
  }
},
"qos policy": {
 " links": {
   "self": {
     "href": "/api/resourcelink"
   }
  "max throughput iops": 10000,
  "max throughput mbps": 500,
  "min throughput iops": 2000,
  "min throughput mbps": 500,
  "name": "performance",
  "uuid": "1cd8a442-86d1-11e0-ae1c-123478563412"
},
"retention": {
  "default period": "P10Y",
 "mode": "governance"
"role": "standalone",
"size": 819200000,
"storage service level": "value",
"svm": {
  " links": {
```

```
"self": {
       "href": "/api/resourcelink"
     }
    },
    "name": "svm1",
   "uuid": "02c9e252-41be-11e9-81d5-00a0986138f7"
  },
 "type": "s3",
 "uuid": "string",
 "versioning_state": "enabled",
 "volume": {
   " links": {
     "self": {
       "href": "/api/resourcelink"
     }
    },
   "name": "volume1",
   "uuid": "028baa66-41bd-11e9-81d5-00a0986138f7"
 }
}
```

## Response

```
Status: 200, Ok
```

| Name | Туре     | Description |
|------|----------|-------------|
| job  | job_link |             |

### **Example response**

# Response

Status: 202, Accepted

# **Error**

Status: Default

# ONTAP Error Response Codes

| Error code | Message                                                                                                    |
|------------|----------------------------------------------------------------------------------------------------|
| 92405778   | "Failed to modify bucket "{bucket name}" for SVM "{svm.name}". Reason: {Reason for failure}. ";                                                                                                    |
| 92405846   | "Failed to modify the object store volume. Reason: {Reason for failure}.";                                                                                                    |
| 92405811   | "Failed to modify bucket "{bucket name}" for SVM "{svm.name}". Wait a few minutes and try the operation again.";                                                                                                    |
| 92405858   | "Failed to "modify" the "bucket" because the operation is only supported on data SVMs.";                                                                                                    |
| 92405861   | "The specified "{parameter field}", "{parameter value}", does not exist.";                                                                                                    |
| 92405863   | "Failed to create access policies for bucket "{bucket name}". Reason: "Principal list can have a maximum of 10 entries.". Resolve all the issues and retry the operation.";                                                                                                    |
| 92405864   | "An error occurs when deleting an access policy. The reason for failure is detailed in the error message.";                                                                                                    |
| 92405891   | The resources specified in the access policy are not valid. Valid ways to specify a resource are *, <bucket-name>, <bucket-name>// Valid characters for a resource are 0-9, A-Z, a-z, _, +, comma, ;, :, =, ., &amp;, @,?, (, ), single quote, *, !, - and \$.</bucket-name></bucket-name> |
| 92405894   | "Statements, principals and resources list can have a maximum of 10 entries.";                                                                                                    |
| 92405897   | The principals specified in the access policy are not in the correct format. User name must be in between 1 and 64 characters. Valid characters for a user name are 0-9, A-Z, a-z, _, +, =, comma, ., @, and                                                                               |
| 92405898   | "The SID specified in the access policy is not valid. Valid characters for a SID are 0-9, A-Z and a-z.";                                                                                                    |

| Error code | Message                                                                                                    |
|------------|----------------------------------------------------------------------------------------------------|
| 92405940   | "The specified condition key is not valid for operator<br>"ip-address". Valid choices of keys for this operator:<br>source-ips.";                                  |
| 92406014   | "Failed to modify event selector for bucket "{bucket name}". If value of either access or permission is set to none, then the other must be set to none as well."; |
| 92406032   | "Modifying the NAS path for a NAS bucket is not supported.";                                                                                                    |

| Name  | Туре           | Description |
|-------|----------------|-------------|
| error | returned_error |             |

### **Example error**

```
{
   "error": {
        "arguments": {
            "code": "string",
            "message": "string"
        },
        "code": "4",
        "message": "entry doesn't exist",
        "target": "uuid"
      }
}
```

## **Definitions**

#### **See Definitions**

href

| Name | Туре   | Description |
|------|--------|-------------|
| href | string |             |

links

| Name | Туре | Description |
|------|------|-------------|
| self | href |             |

# aggregates

### Aggregate

| Name   | Туре   | Description |
|--------|--------|-------------|
| _links | _links |             |
| name   | string |             |
| uuid   | string |             |

### audit\_event\_selector

Event selector allows you to specify access and permission types to audit.

| Name       | Туре   | Description                                |
|------------|--------|--------------------------------------------|
| access     | string | Specifies read and write access types.     |
| permission | string | Specifies allow and deny permission types. |

# encryption

| Name    | Туре    | Description                                                                                                    |
|---------|---------|----------------------------------------------------------------------------------------------------|
| enabled | boolean | Specifies whether encryption is enabled on the bucket. By default, encryption is disabled on a bucket. This field cannot be set in a POST or PATCH method. |

abort\_incomplete\_multipart\_upload

Specifies a way to perform abort\_incomplete\_multipart\_upload action on filtered objects within a bucket. It cannot be specified with tags.

| Name                  | Туре    | Description                                                      |
|-----------------------|---------|------------------------------------------------------------------|
| _links                | _links  |                                                                  |
| after_initiation_days | integer | Number of days of initiation after which uploads can be aborted. |

# expiration

Specifies a way to perform expiration action on filtered objects within a bucket.

| Name                         | Туре    | Description                                                                                                    |
|------------------------------|---------|----------------------------------------------------------------------------------------------------|
| _links                       | _links  |                                                                                                    |
| expired_object_delete_marker | boolean | Cleanup object delete markers.                                                                                       |
| object_age_days              | integer | Number of days since creation after which objects can be deleted. This cannot be used along with object_expiry_date. |
| object_expiry_date           | string  | Specific date from when objects can expire. This cannot be used with object_age_days.                                |

# non\_current\_version\_expiration

Specifies a way to perform non\_current\_version\_expiration action on filtered objects within a bucket.

| Name                     | Туре    | Description                                                         |
|--------------------------|---------|---------------------------------------------------------------------|
| _links                   | _links  |                                                                     |
| new_non_current_versions | integer | Number of latest non-current versions to be retained.               |
| non_current_days         | integer | Number of days after which non-<br>current versions can be deleted. |

# object\_filter

Specifies a way to filter objects within a bucket.

| Name   | Туре   | Description                                                    |
|--------|--------|----------------------------------------------------------------|
| _links | _links |                                                                |
| prefix | string | A prefix that is matched against object-names within a bucket. |

| Name              | Туре          | Description                                                                                            |
|-------------------|---------------|----------------------------------------------------------------------------------------------------|
| size_greater_than | integer       | Size of the object greater than specified for which the corresponding lifecycle rule is to be applied. |
| size_less_than    | integer       | Size of the object smaller than specified for which the corresponding lifecycle rule is to be applied. |
| tags              | array[string] | An array of key-value paired tags of the form <tag>or &lt;tag=value&gt;.</tag>                         |

#### svm

Specifies the name of the SVM where this bucket exists.

| Name   | Туре   | Description                                                                         |
|--------|--------|-------------------------------------------------------------------------------------|
| _links | _links |                                                                                     |
| name   | string | The name of the SVM. This field cannot be specified in a PATCH method.              |
| uuid   | string | The unique identifier of the SVM. This field cannot be specified in a PATCH method. |

### rules

Information about the lifecycle management rule of a bucket.

| Name                               | Туре                               | Description                                                                                                    |
|------------------------------------|------------------------------------|----------------------------------------------------------------------------------------------------|
| _links                             | _links                             |                                                                                                    |
| abort_incomplete_multipart_uploa d | abort_incomplete_multipart_uploa d | Specifies a way to perform abort_incomplete_multipart_uplo ad action on filtered objects within a bucket. It cannot be specified with tags. |

| Name                           | Туре                           | Description                                                                                                    |
|--------------------------------|--------------------------------|----------------------------------------------------------------------------------------------------|
| bucket_name                    | string                         | Specifies the name of the bucket. Bucket name is a string that can only contain the following combination of ASCII-range alphanumeric characters 0-9, a-z, ".", and "-". |
| enabled                        | boolean                        | Specifies whether or not the associated rule is enabled.                                                                                                    |
| expiration                     | expiration                     | Specifies a way to perform expiration action on filtered objects within a bucket.                                                                                        |
| name                           | string                         | Bucket lifecycle management rule identifier. The length of the name can range from 0 to 256 characters.                                                                  |
| non_current_version_expiration | non_current_version_expiration | Specifies a way to perform non_current_version_expiration action on filtered objects within a bucket.                                                                    |
| object_filter                  | object_filter                  | Specifies a way to filter objects within a bucket.                                                                                                    |
| svm                            | svm                            | Specifies the name of the SVM where this bucket exists.                                                                                                    |
| uuid                           | string                         | Specifies the unique identifier of the bucket.                                                                                                    |

### lifecycle\_management

Lifecycle management is implemented as an object associated with a bucket. It defines rules to be applied against objects within a bucket. These rules are applied in the background and can delete objects.

| Name  | Туре         | Description                                                                                             |
|-------|--------------|----------------------------------------------------------------------------------------------------|
| rules | array[rules] | Specifies an object store lifecycle management policy. This field cannot be set using the PATCH method. |

s3\_bucket\_policy\_condition

Information about policy conditions based on various condition operators and condition keys.

| Name       | Туре           | Description                                                                                                    |
|------------|----------------|----------------------------------------------------------------------------------------------------|
| delimiters | array[string]  | An array of delimiters that are compared with the delimiter value specified at the time of execution of an S3-based command, using the condition operator specified.             |
| max_keys   | array[integer] | An array of maximum keys that are allowed or denied to be retrieved using an S3 list operation, based on the condition operator specified.                                       |
| operator   | string         | Condition operator that is applied to the specified condition key.                                                                                                    |
| prefixes   | array[string]  | An array of prefixes that are compared with the input prefix value specified at the time of execution of an S3-based command, using the condition operator specified.            |
| source_ips | array[string]  | An array of IP address ranges that are compared with the IP address of a source command at the time of execution of an S3-based command, using the condition operator specified. |
| usernames  | array[string]  | An array of usernames that a current user in the context is evaluated against using the condition operators.                                                                     |

# s3\_bucket\_policy\_statement

Specifies information about a single access permission.

| Name       | Туре                              | Description                         |
|------------|-----------------------------------|-------------------------------------|
| actions    | array[string]                     |                                     |
| conditions | array[s3_bucket_policy_condition] | Specifies bucket policy conditions. |

| Name       | Туре          | Description                                                                                                    |
|------------|---------------|----------------------------------------------------------------------------------------------------|
| effect     | string        | Specifies whether access is allowed or denied when a user requests the specific action. If access (to allow) is not granted explicitly to a resource, access is implicitly denied. Access can also be denied explicitly to a resource, in order to make sure that a user cannot access it, even if a different policy grants access. |
| principals | array[string] |                                                                                                    |
| resources  | array[string] |                                                                                                    |
| sid        | string        | Specifies the statement identifier used to differentiate between statements. The sid length can range from 1 to 256 characters and can only contain the following combination of characters 0-9, A-Z, and a-z. Special characters are not valid.                                                                                     |

### policy

A policy is an object associated with a bucket. It defines resource (bucket, folder, or object) permissions. These policies get evaluated when an S3 user makes a request by executing a specific command. The user must be part of the principal (user or group) specified in the policy. Permissions in the policies determine whether the request is allowed or denied.

| Name       | Туре                                          | Description                               |
|------------|-----------------------------------------------|-------------------------------------------|
| statements | <pre>array[s3_bucket_policy_statemen t]</pre> | Specifies bucket access policy statement. |

#### destination

| Name              | Туре    | Description                                                          |
|-------------------|---------|----------------------------------------------------------------------|
| is_cloud          | boolean | Specifies whether a bucket is protected within the Cloud.            |
| is_external_cloud | boolean | Specifies whether a bucket is protected on external Cloud providers. |

| Name     | Туре    | Description                                           |
|----------|---------|-------------------------------------------------------|
| is_ontap | boolean | Specifies whether a bucket is protected within ONTAP. |
|          |         | Default value: 1                                      |
|          |         | • readOnly: 1                                         |
|          |         | • Introduced in: 9.10                                 |
|          |         | x-nullable: true                                      |
|          |         |                                                       |

### protection status

Specifies attributes of bucket protection.

| Name         | Туре        | Description                                                                                                    |
|--------------|-------------|----------------------------------------------------------------------------------------------------|
| destination  | destination |                                                                                                    |
| is_protected | boolean     | Specifies whether a bucket is a source and if it is protected within ONTAP and/or an external cloud. This field cannot be set in a POST method.  • Default value: 1 • readOnly: 1 • Introduced in: 9.10 • x-nullable: true |

#### qos policy

Specifes "qos\_policy.max\_throughput\_iops" and/or "qos\_policy.max\_throughput\_mbps" or "qos\_policy.min\_throughput\_iops" and/or "qos\_policy.min\_throughput\_mbps". Specifying "min\_throughput\_iops" or "min\_throughput\_mbps" is only supported on volumes hosted on a node that is flash optimized. A pre-created QoS policy can also be used by specifying "qos\_policy.name" or "qos\_policy.uuid" properties. Setting or assigning a QoS policy to a bucket is not supported if its containing volume or SVM already has a QoS policy attached.

| Name                | Туре    | Description                                                                                                    |
|---------------------|---------|----------------------------------------------------------------------------------------------------|
| _links              | _links  |                                                                                                    |
| max_throughput_iops | integer | Specifies the maximum throughput in IOPS, 0 means none. This is mutually exclusive with name and UUID during POST and PATCH. |

| Name                | Туре    | Description                                                                                                    |
|---------------------|---------|----------------------------------------------------------------------------------------------------|
| max_throughput_mbps | integer | Specifies the maximum throughput in Megabytes per sec, 0 means none. This is mutually exclusive with name and UUID during POST and PATCH.                                                                                             |
| min_throughput_iops | integer | Specifies the minimum throughput in IOPS, 0 means none. Setting "min_throughput" is supported on AFF platforms only, unless FabricPool tiering policies are set. This is mutually exclusive with name and UUID during POST and PATCH. |
| min_throughput_mbps | integer | Specifies the minimum throughput in Megabytes per sec, 0 means none. This is mutually exclusive with name and UUID during POST and PATCH.                                                                                             |
| name                | string  | The QoS policy group name. This is mutually exclusive with UUID and other QoS attributes during POST and PATCH.                                                                                                    |
| uuid                | string  | The QoS policy group UUID. This is mutually exclusive with name and other QoS attributes during POST and PATCH.                                                                                                    |

### retention

Specifies the retention mode and default retention period configured on the bucket.

| Name           | Туре   | Description                                                                                                    |
|----------------|--------|----------------------------------------------------------------------------------------------------|
| default_period | string | Specifies the default retention period that is applied to objects while committing them to the WORM state without an associated retention period. The retention period can be in years, or days. The retention period value represents a duration and must be specified in the ISO-8601 duration format. A period specified for years and days is represented in the ISO-8601 format as "P <num>Y" and "P<num>D" respectively, for example "P10Y" represents a duration of 10 years. The period string must contain only a single time element that is, either years, or days. A duration which combines different periods is not supported, for example "P1Y10D" is not supported.</num></num> |
| mode           | string | The lock mode of the bucket. compliance ‐ A SnapLock Compliance (SLC) bucket provides the highest level of WORM protection and an administrator cannot destroy a compliance bucket if it contains unexpired WORM objects. governance ‐ An administrator can delete a Governance bucket. no_lock ‐ Indicates the bucket does not support object locking.                                                                                                    |

### svm

SVM, applies only to SVM-scoped objects.

| Name   | Туре   | Description                                                            |
|--------|--------|------------------------------------------------------------------------|
| _links | _links |                                                                        |
| name   | string | The name of the SVM. This field cannot be specified in a PATCH method. |

| Name | Туре   | Description                                                                         |
|------|--------|-------------------------------------------------------------------------------------|
| uuid | string | The unique identifier of the SVM. This field cannot be specified in a PATCH method. |

#### volume

Specifies the FlexGroup volume name and UUID where the bucket is hosted. This field cannot be set in a POST method.

| Name   | Туре   | Description                                                                                                    |
|--------|--------|----------------------------------------------------------------------------------------------------|
| _links | _links |                                                                                                    |
| name   | string | The name of the volume. This field cannot be specified in a POST or PATCH method.                                                                                                    |
| uuid   | string | Unique identifier for the volume. This corresponds to the instance- uuid that is exposed in the CLI and ONTAPI. It does not change due to a volume move.  • example: 028baa66-41bd- 11e9-81d5-00a0986138f7  • Introduced in: 9.6  • x-nullable: true |

### s3\_bucket\_svm

A bucket is a container of objects. Each bucket defines an object namespace. S3 requests specify objects using a bucket-name and object-name pair. An object resides within a bucket.

| Name                 | Туре                 | Description                                                                                                    |
|----------------------|----------------------|----------------------------------------------------------------------------------------------------|
| aggregates           | array[aggregates]    | A list of aggregates for FlexGroup volume constituents where the bucket is hosted. If this option is not specified, the bucket is autoprovisioned as a FlexGroup volume. The "uuid" field cannot be used with the field "storage_service_level". |
| audit_event_selector | audit_event_selector | Event selector allows you to specify access and permission types to audit.                                                                                                    |

| Name                       | Туре                 | Description                                                                                                    |
|----------------------------|----------------------|----------------------------------------------------------------------------------------------------|
| comment                    | string               | Can contain any additional information about the bucket being created or modified.                                                                                                    |
| constituents_per_aggregate | integer              | Specifies the number of constituents or FlexVol volumes per aggregate. A FlexGroup volume consisting of all such constituents across all specified aggregates is created. This option is used along with the aggregates option and cannot be used independently. This field cannot be set using the PATCH method. |
| encryption                 | encryption           |                                                                                                    |
| lifecycle_management       | lifecycle_management | Lifecycle management is implemented as an object associated with a bucket. It defines rules to be applied against objects within a bucket. These rules are applied in the background and can delete objects.                                                                                                    |
| logical_used_size          | integer              | Specifies the bucket logical used size up to this point. This field cannot be set using the PATCH method.                                                                                                    |
| name                       | string               | Specifies the name of the bucket. Bucket name is a string that can only contain the following combination of ASCII-range alphanumeric characters 0-9, a-z, ".", and "-".                                                                                                    |
| nas_path                   | string               | Specifies the NAS path to which the nas bucket corresponds to.                                                                                                    |

| Name              | Туре              | Description                                                                                                    |
|-------------------|-------------------|----------------------------------------------------------------------------------------------------|
| policy            | policy            | A policy is an object associated with a bucket. It defines resource (bucket, folder, or object) permissions. These policies get evaluated when an S3 user makes a request by executing a specific command. The user must be part of the principal (user or group) specified in the policy. Permissions in the policies determine whether the request is allowed or denied.                                                                                                    |
| protection_status | protection_status | Specifies attributes of bucket protection.                                                                                                    |
| qos_policy        | qos_policy        | Specifes "qos_policy.max_throughput_iops " and/or "qos_policy.max_throughput_mb ps" or "qos_policy.min_throughput_iops" and/or "qos_policy.min_throughput_mbp s". Specifying "min_throughput_iops" or "min_throughput_mbps" is only supported on volumes hosted on a node that is flash optimized. A pre-created QoS policy can also be used by specifying "qos_policy.name" or "qos_policy.uuid" properties. Setting or assigning a QoS policy to a bucket is not supported if its containing volume or SVM already has a QoS policy attached. |
| retention         | retention         | Specifies the retention mode and default retention period configured on the bucket.                                                                                                    |
| role              | string            | Specifies the role of the bucket. This field cannot be set in a POST method.                                                                                                    |
| size              | integer           | Specifies the bucket size in bytes; ranges from 190MB to 62PB.                                                                                                    |

| Name                  | Туре   | Description                                                                                                    |
|-----------------------|--------|----------------------------------------------------------------------------------------------------|
| storage_service_level | string | Specifies the storage service level of the FlexGroup volume on which the bucket should be created. Valid values are "value", "performance" or "extreme". This field cannot be used with the field "aggregates.uuid" or with the "constituents_per_aggregate" in a POST method. This field cannot be set using the PATCH method. |
| svm                   | svm    | SVM, applies only to SVM-scoped objects.                                                                                                    |
| type                  | string | Specifies the bucket type. Valid values are "s3"and "nas". This field cannot be set using the PATCH method.                                                                                                    |
| uuid                  | string | Specifies the unique identifier of the bucket. This field cannot be specified in a POST or PATCH method.                                                                                                    |
| versioning_state      | string | Specifies the versioning state of the bucket. Valid values are "disabled", "enabled" or "suspended". Note that the versioning state cannot be modified to 'disabled' from any other state.                                                                                                    |
| volume                | volume | Specifies the FlexGroup volume name and UUID where the bucket is hosted. This field cannot be set in a POST method.                                                                                                    |

# job\_link

| Name   | Туре   | Description                                                                               |
|--------|--------|-------------------------------------------------------------------------------------------|
| _links | _links |                                                                                           |
| uuid   | string | The UUID of the asynchronous job that is triggered by a POST, PATCH, or DELETE operation. |

# error\_arguments

| Name    | Туре   | Description      |
|---------|--------|------------------|
| code    | string | Argument code    |
| message | string | Message argument |

# returned\_error

| Name      | Туре                   | Description                                 |
|-----------|------------------------|---------------------------------------------|
| arguments | array[error_arguments] | Message arguments                           |
| code      | string                 | Error code                                  |
| message   | string                 | Error message                               |
| target    | string                 | The target parameter that caused the error. |

#### Copyright information

Copyright © 2024 NetApp, Inc. All Rights Reserved. Printed in the U.S. No part of this document covered by copyright may be reproduced in any form or by any means—graphic, electronic, or mechanical, including photocopying, recording, taping, or storage in an electronic retrieval system—without prior written permission of the copyright owner.

Software derived from copyrighted NetApp material is subject to the following license and disclaimer:

THIS SOFTWARE IS PROVIDED BY NETAPP "AS IS" AND WITHOUT ANY EXPRESS OR IMPLIED WARRANTIES, INCLUDING, BUT NOT LIMITED TO, THE IMPLIED WARRANTIES OF MERCHANTABILITY AND FITNESS FOR A PARTICULAR PURPOSE, WHICH ARE HEREBY DISCLAIMED. IN NO EVENT SHALL NETAPP BE LIABLE FOR ANY DIRECT, INDIRECT, INCIDENTAL, SPECIAL, EXEMPLARY, OR CONSEQUENTIAL DAMAGES (INCLUDING, BUT NOT LIMITED TO, PROCUREMENT OF SUBSTITUTE GOODS OR SERVICES; LOSS OF USE, DATA, OR PROFITS; OR BUSINESS INTERRUPTION) HOWEVER CAUSED AND ON ANY THEORY OF LIABILITY, WHETHER IN CONTRACT, STRICT LIABILITY, OR TORT (INCLUDING NEGLIGENCE OR OTHERWISE) ARISING IN ANY WAY OUT OF THE USE OF THIS SOFTWARE, EVEN IF ADVISED OF THE POSSIBILITY OF SUCH DAMAGE.

NetApp reserves the right to change any products described herein at any time, and without notice. NetApp assumes no responsibility or liability arising from the use of products described herein, except as expressly agreed to in writing by NetApp. The use or purchase of this product does not convey a license under any patent rights, trademark rights, or any other intellectual property rights of NetApp.

The product described in this manual may be protected by one or more U.S. patents, foreign patents, or pending applications.

LIMITED RIGHTS LEGEND: Use, duplication, or disclosure by the government is subject to restrictions as set forth in subparagraph (b)(3) of the Rights in Technical Data -Noncommercial Items at DFARS 252.227-7013 (FEB 2014) and FAR 52.227-19 (DEC 2007).

Data contained herein pertains to a commercial product and/or commercial service (as defined in FAR 2.101) and is proprietary to NetApp, Inc. All NetApp technical data and computer software provided under this Agreement is commercial in nature and developed solely at private expense. The U.S. Government has a non-exclusive, non-transferrable, nonsublicensable, worldwide, limited irrevocable license to use the Data only in connection with and in support of the U.S. Government contract under which the Data was delivered. Except as provided herein, the Data may not be used, disclosed, reproduced, modified, performed, or displayed without the prior written approval of NetApp, Inc. United States Government license rights for the Department of Defense are limited to those rights identified in DFARS clause 252.227-7015(b) (FEB 2014).

#### **Trademark information**

NETAPP, the NETAPP logo, and the marks listed at <a href="http://www.netapp.com/TM">http://www.netapp.com/TM</a> are trademarks of NetApp, Inc. Other company and product names may be trademarks of their respective owners.